## Основные команды ассемблера

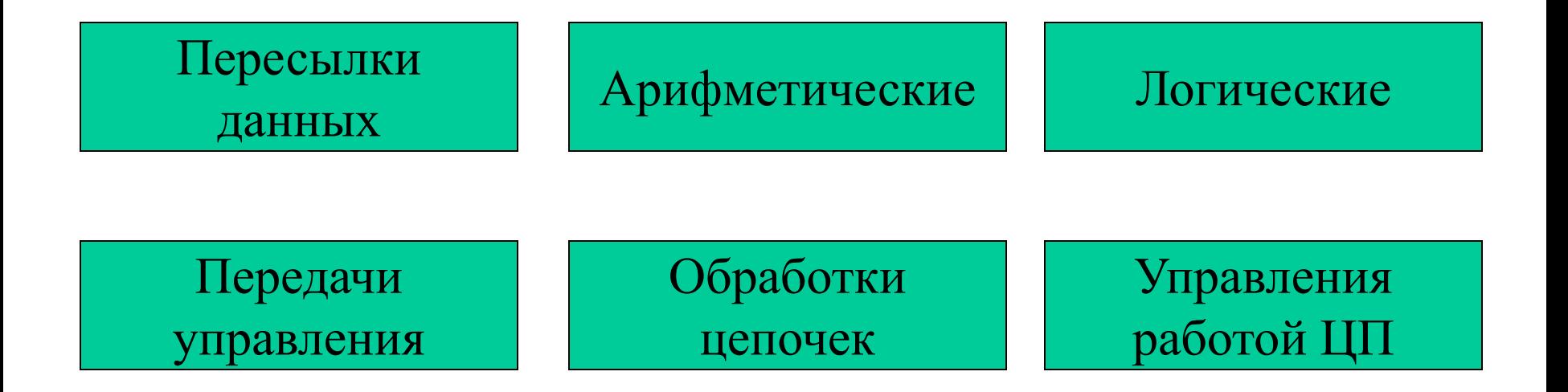

#### Команды пересылки данных

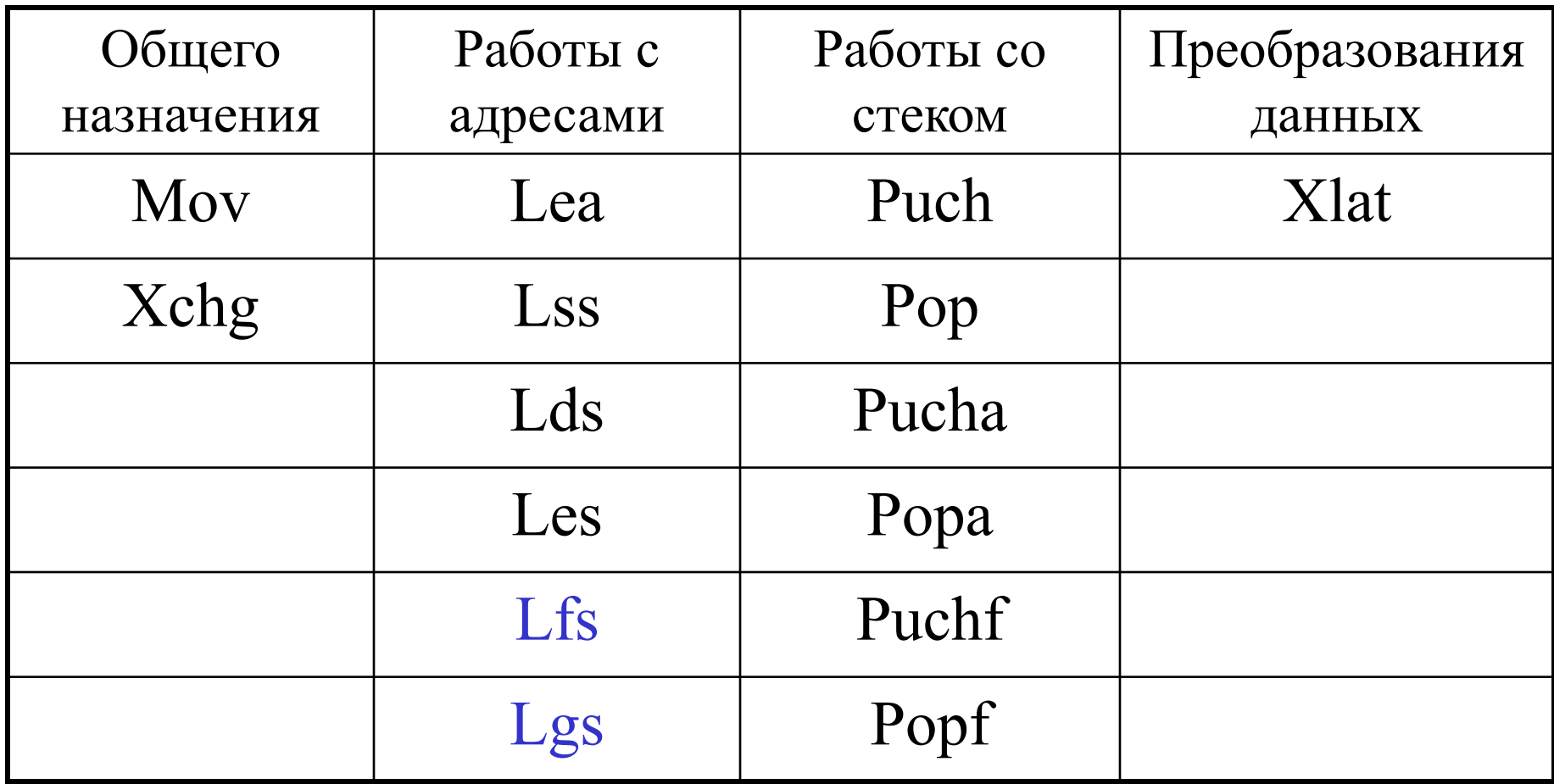

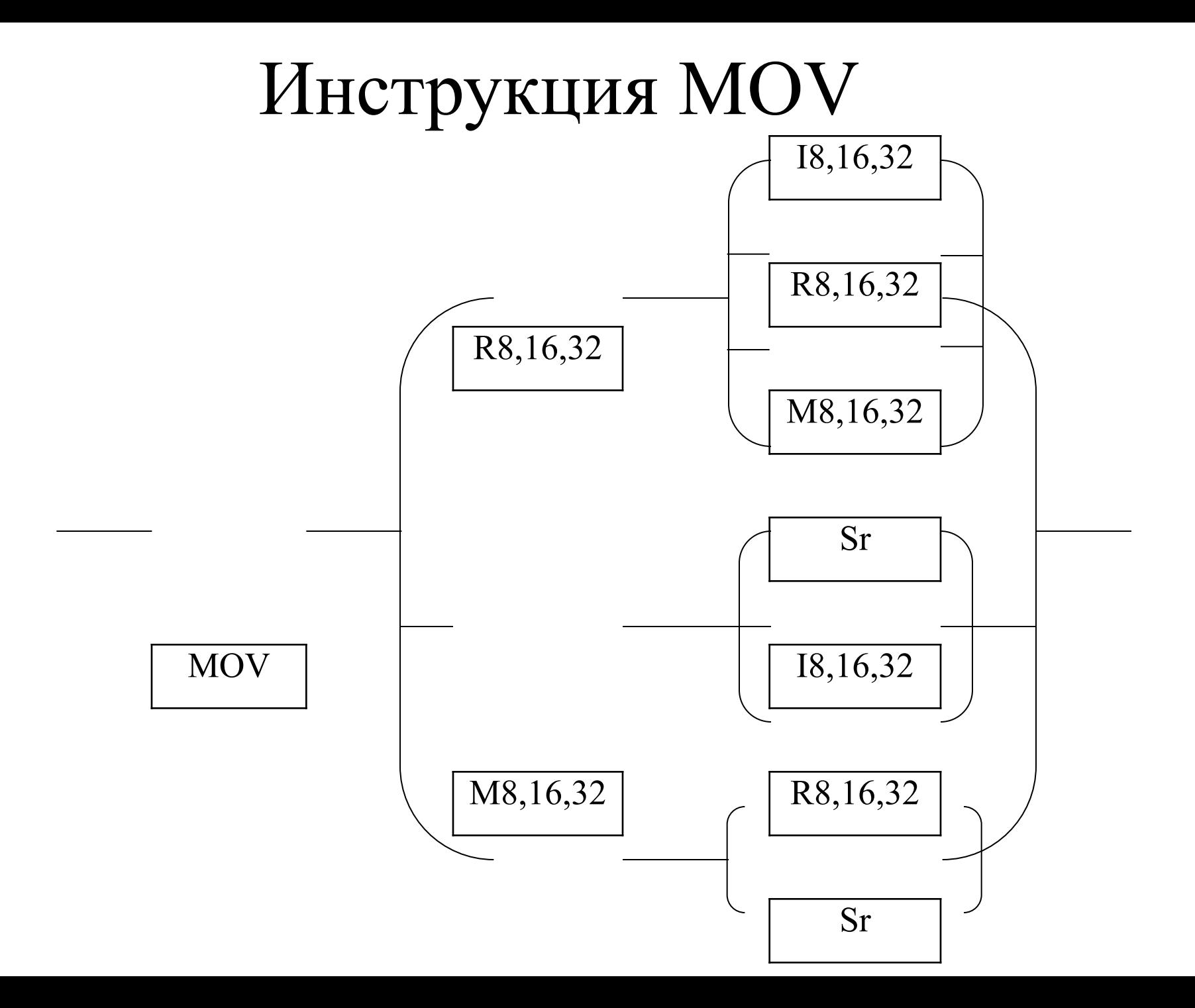

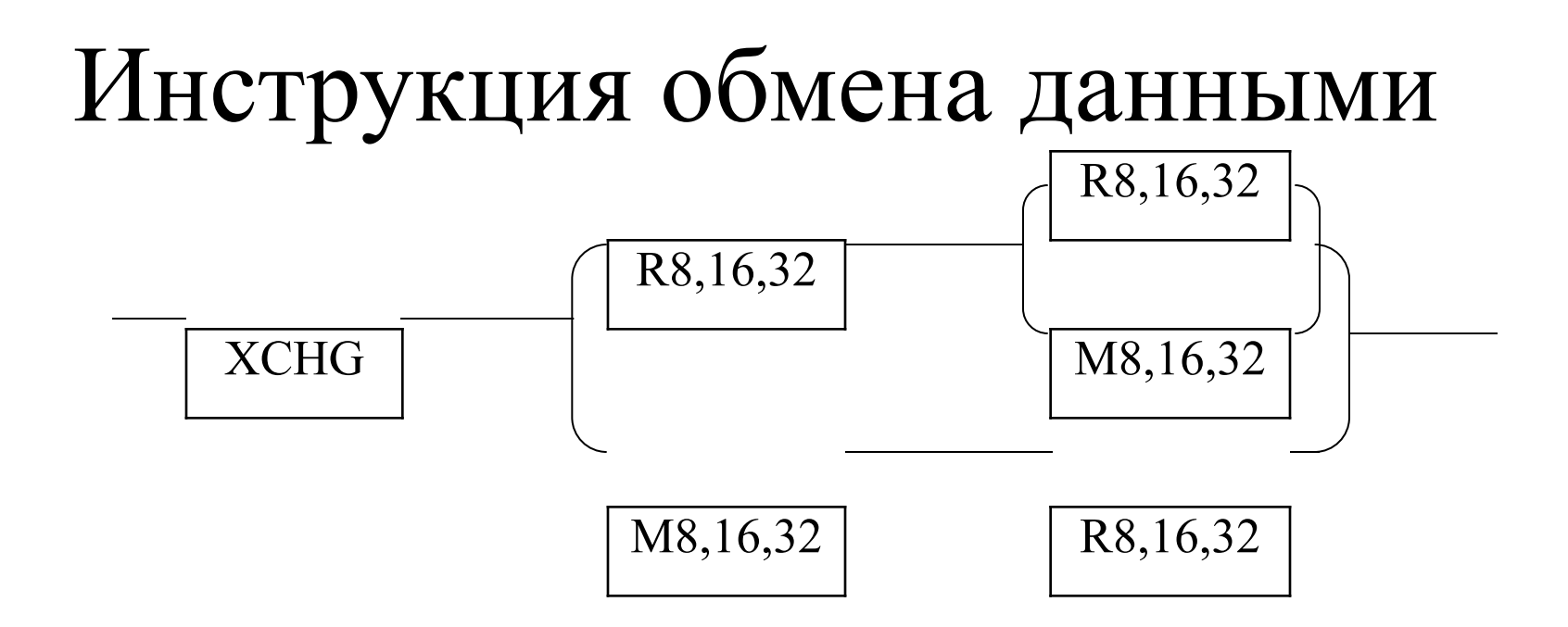

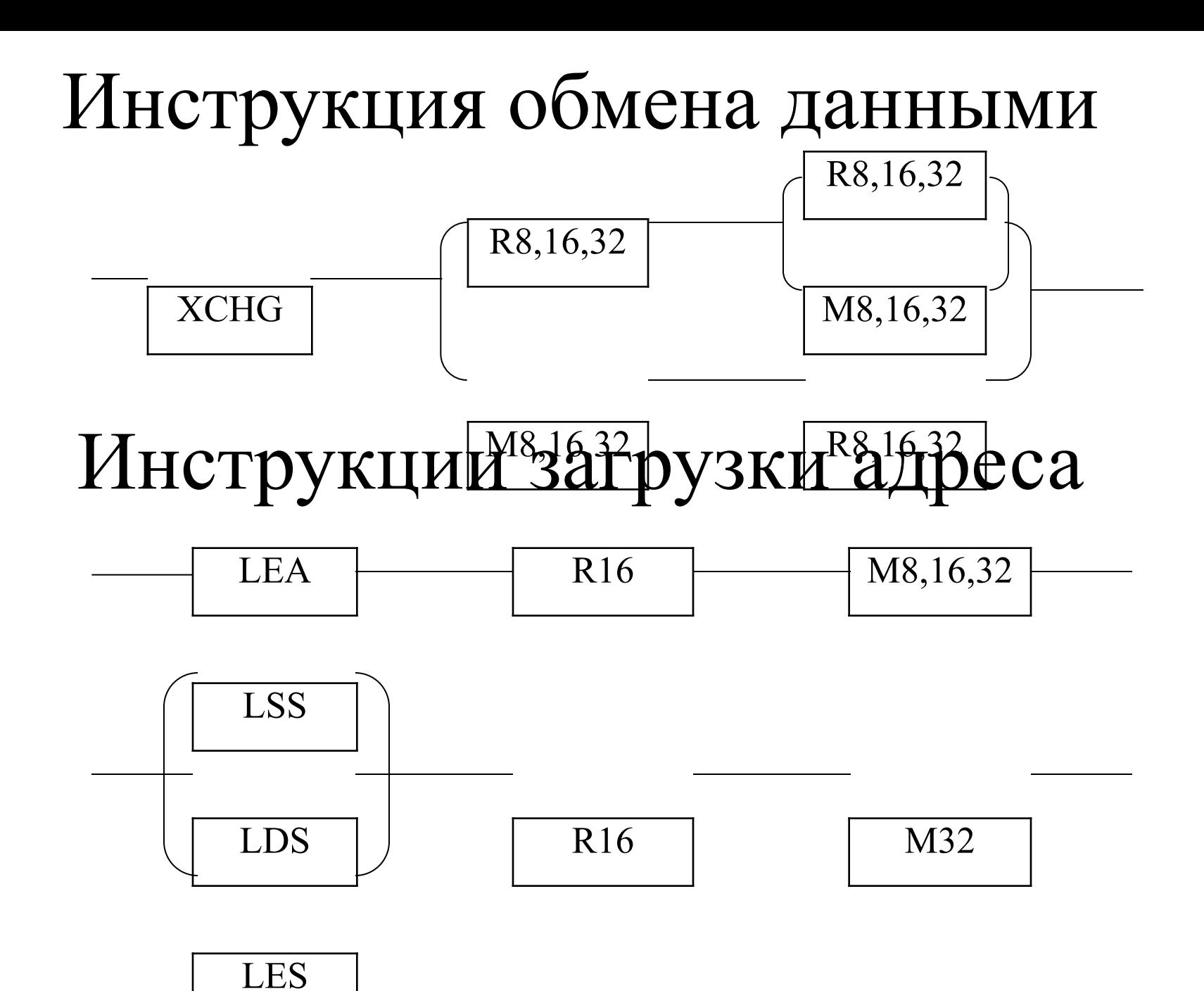

## Инструкции работы со стеком

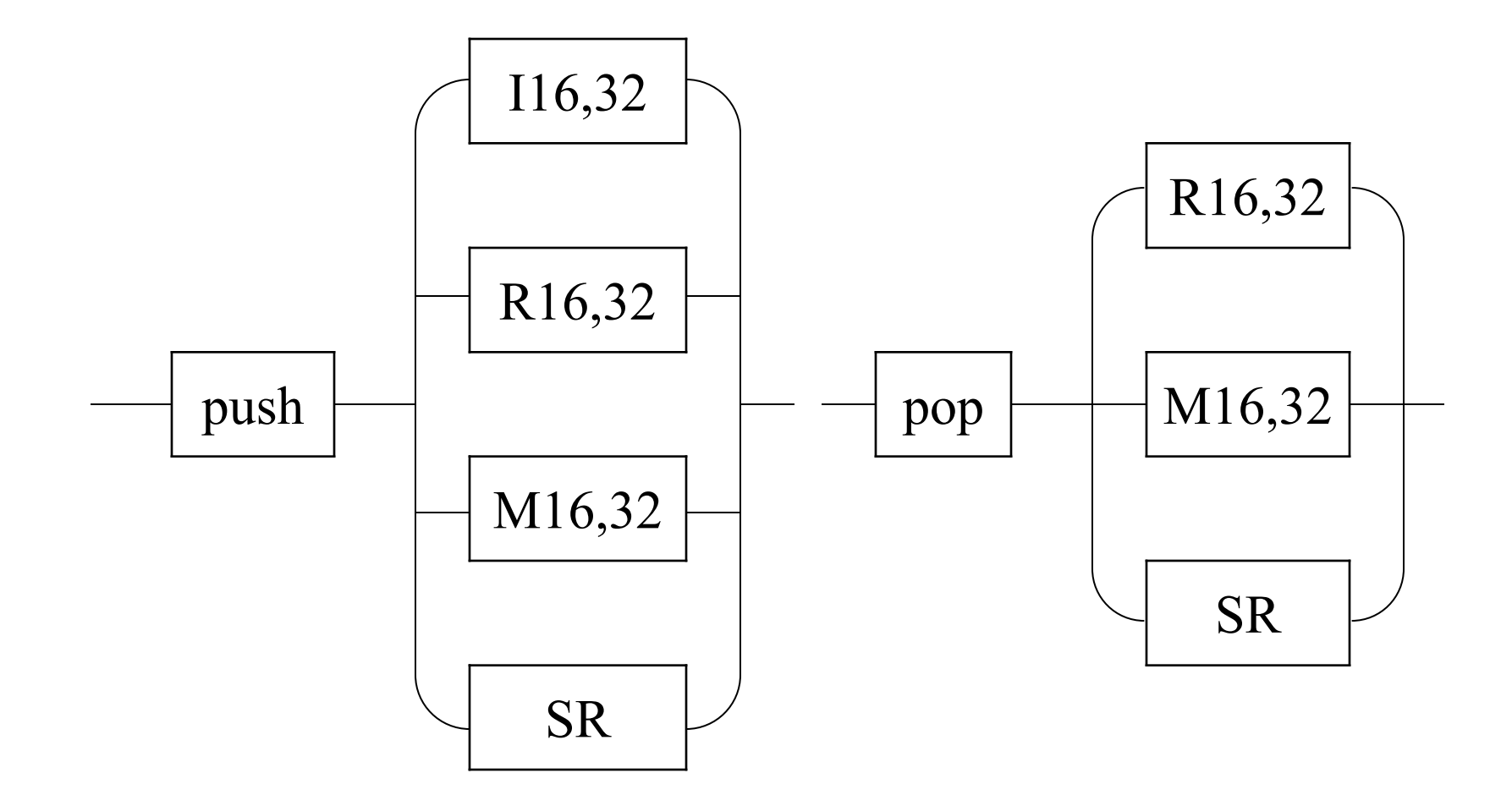

Таблица перекодировки

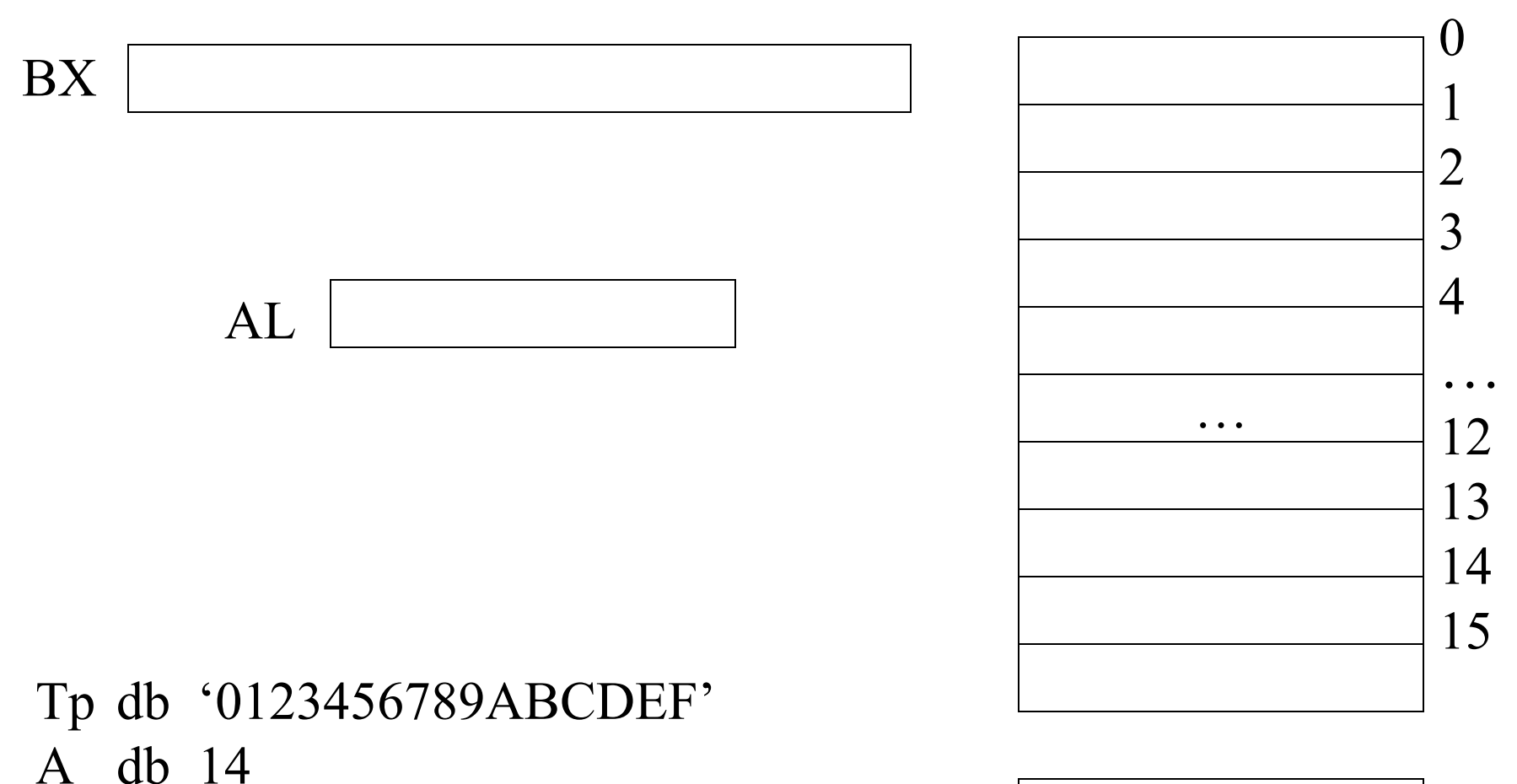

16-е число

Таблица перекодировки

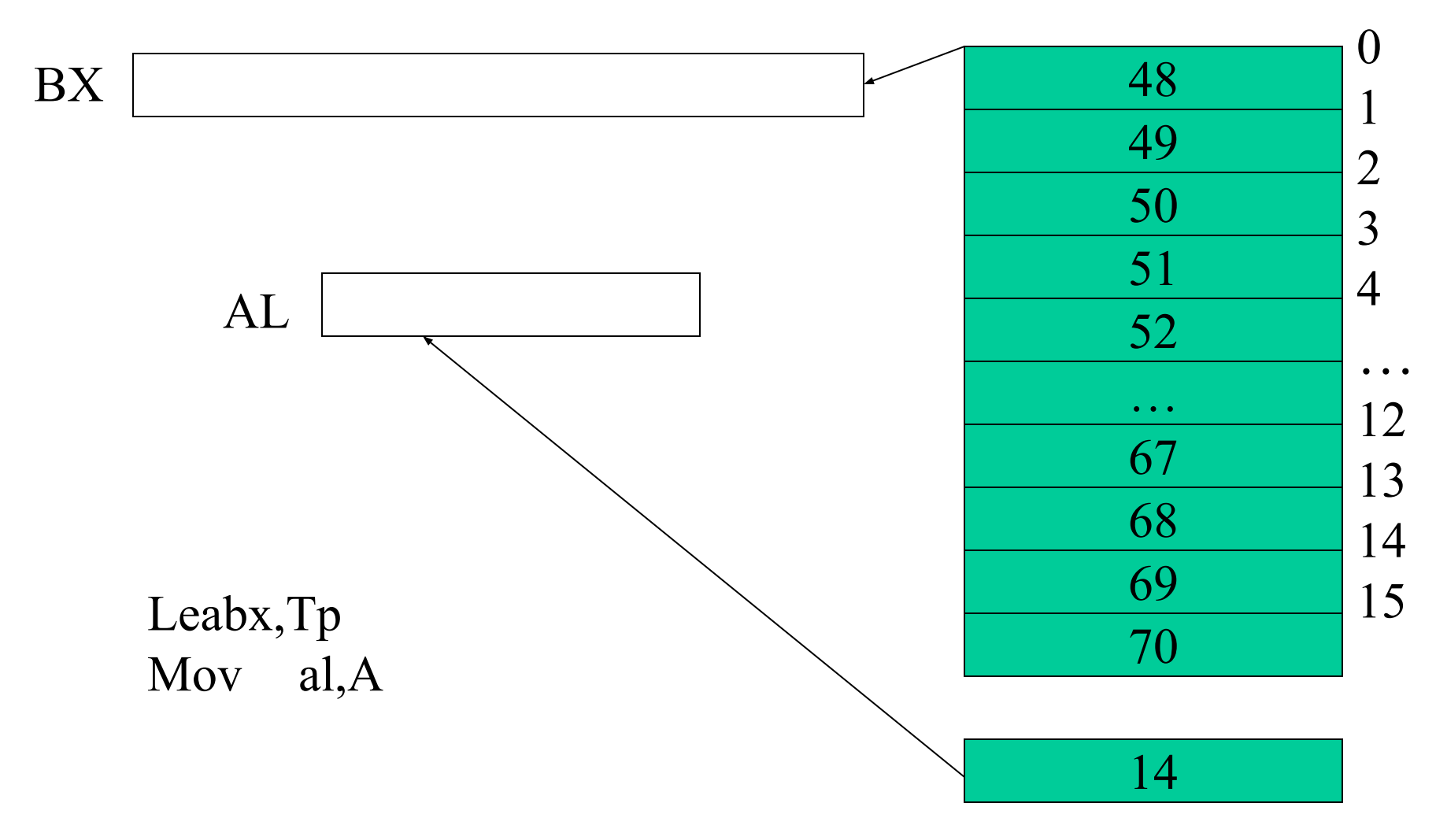

Таблица перекодировки

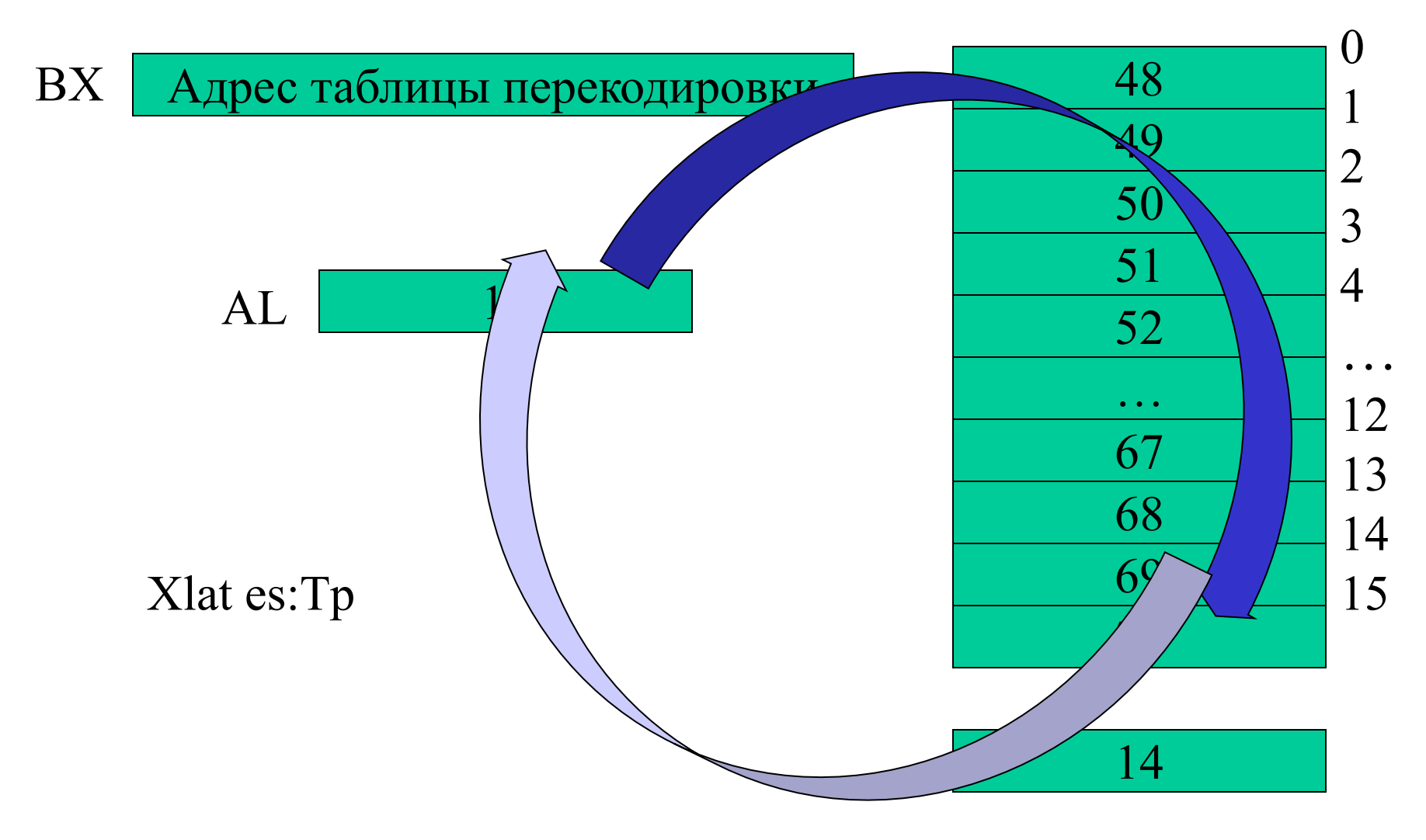

#### Таблица перекодировки

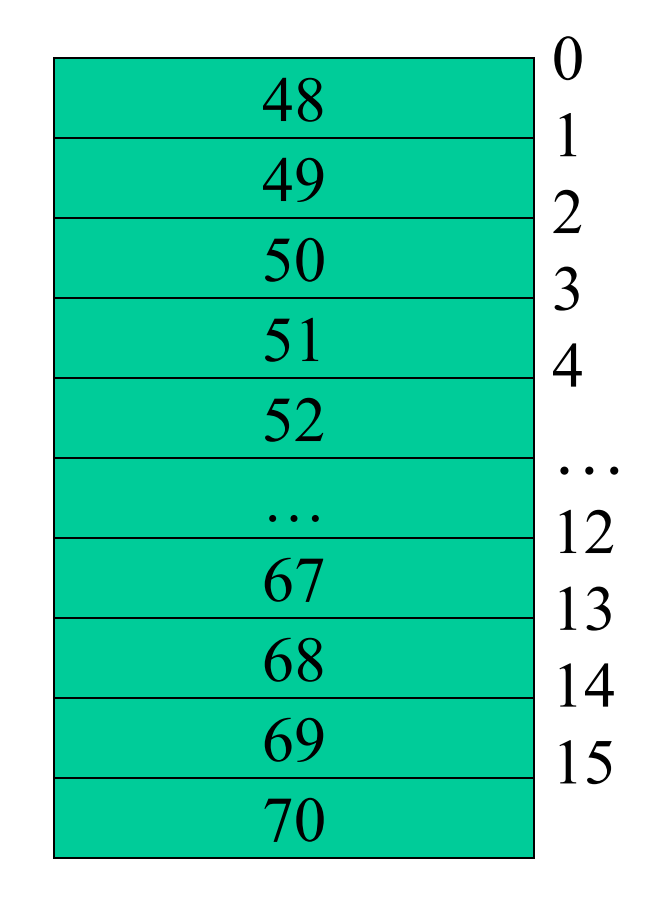

Адрес таблицы перекодировки | 48 BX

$$
\mathbf{AL} \qquad \qquad \mathbf{E}^{\prime} \qquad \qquad
$$

## Арифметические команды

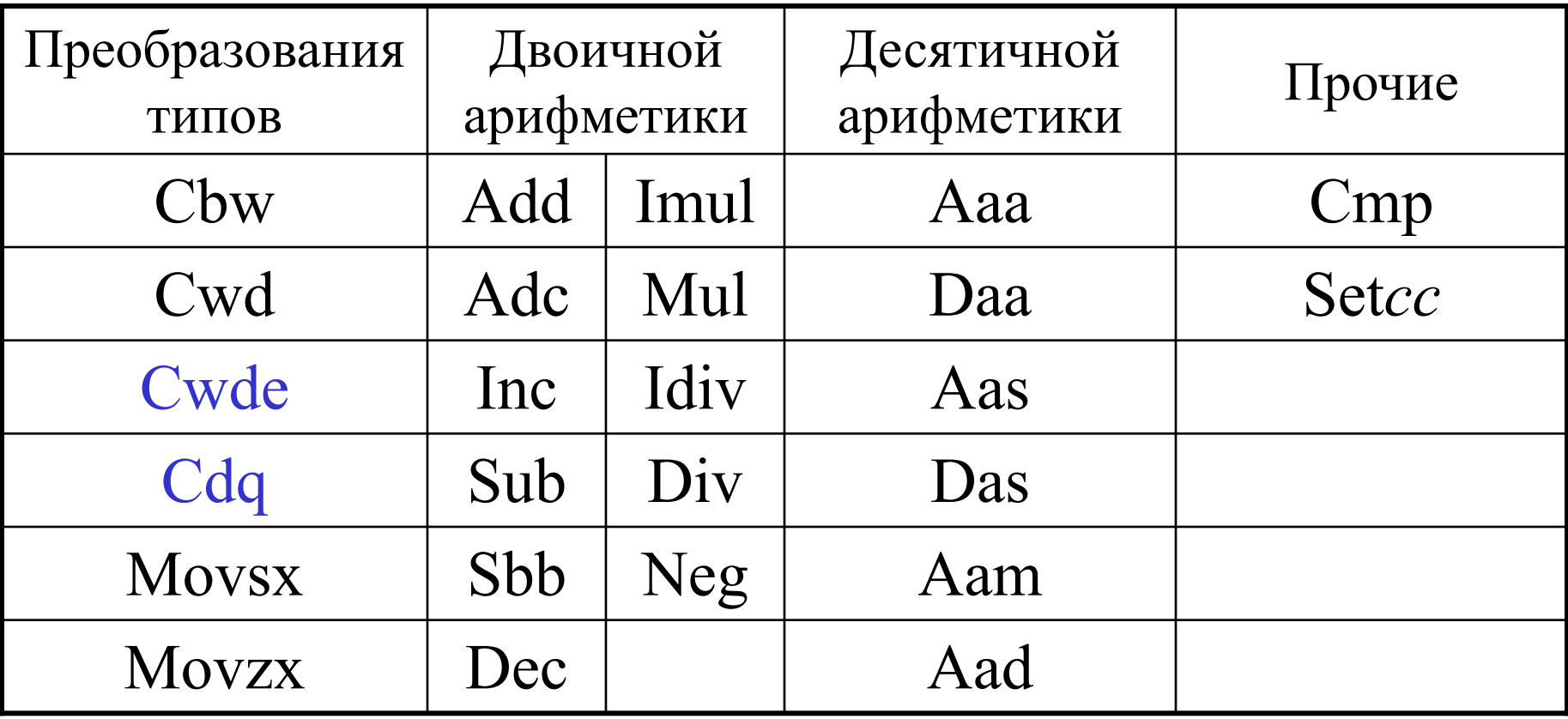

# Преобразование

<del>000000</del> <del>OC</del>

◆ Байта в слово

cbw

• Слова в двойное слово

- $\overline{-}$  Cwd:  $ax \Box dx$
- $\overline{-}$  Cwde:  $ax \Box eax$
- Двойного слова в учетверенное
	- $-$  Cdq: eax  $\Box$  edx

## Пересылка

# Преобразование

cbw

<u>ah</u><br>+++++ **A\*\*\*\*\***  $000000$  $\theta\theta$ 

◆ Байта в слово

• Слова в двойное слово

- $\overline{-}$  Cwd:  $ax \Box dx$
- $\overline{-}$  Cwde:  $ax \Box eax$
- Двойного слова в учетверенное
	- $-\text{Cdq:}\text{eax} \square \text{edx}$

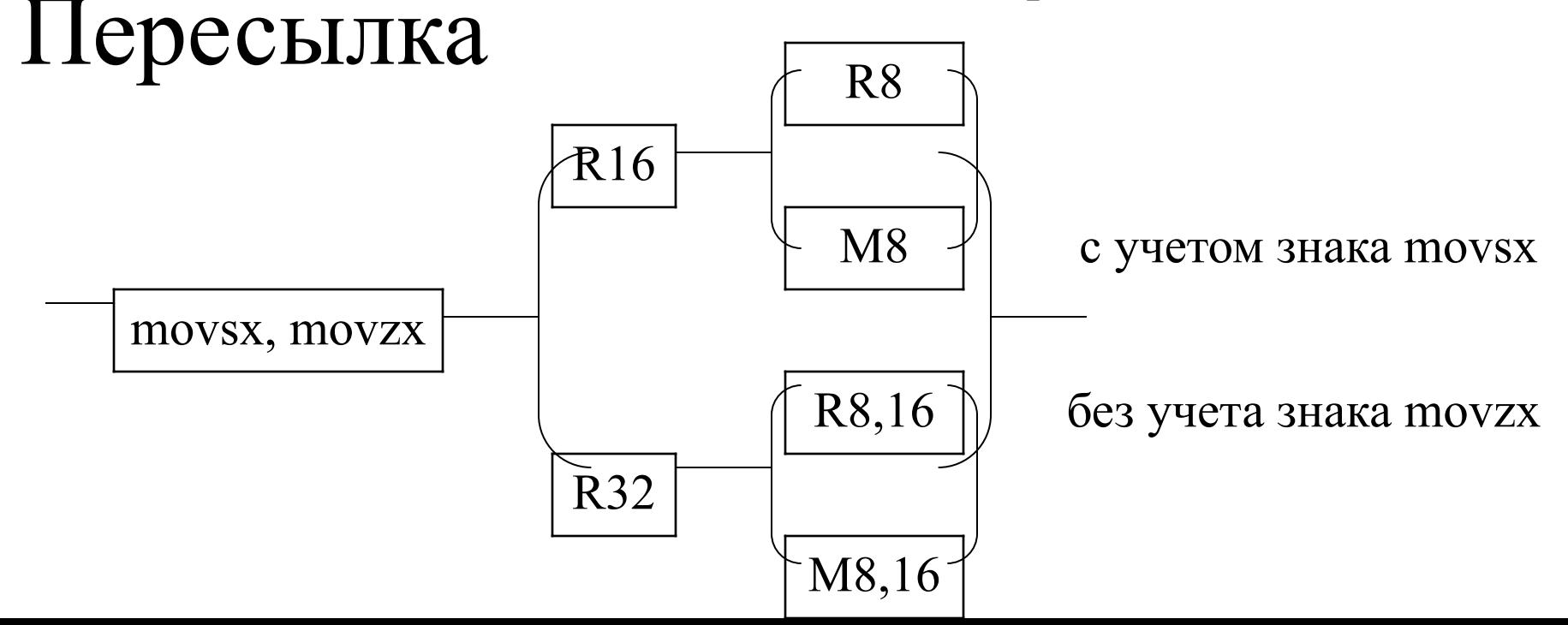

#### Двоичная арифметика

- Inc увеличение на  $1^*$  $Dec$  – уменьшение на  $1^*$  $Neg$  – смена знака
- $*$ ) Не изменяет флага сf.

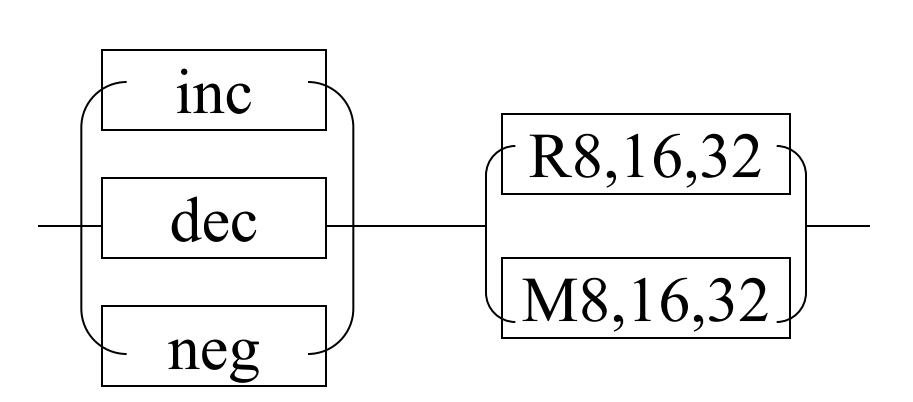

## Сложение, вычитание сравнение

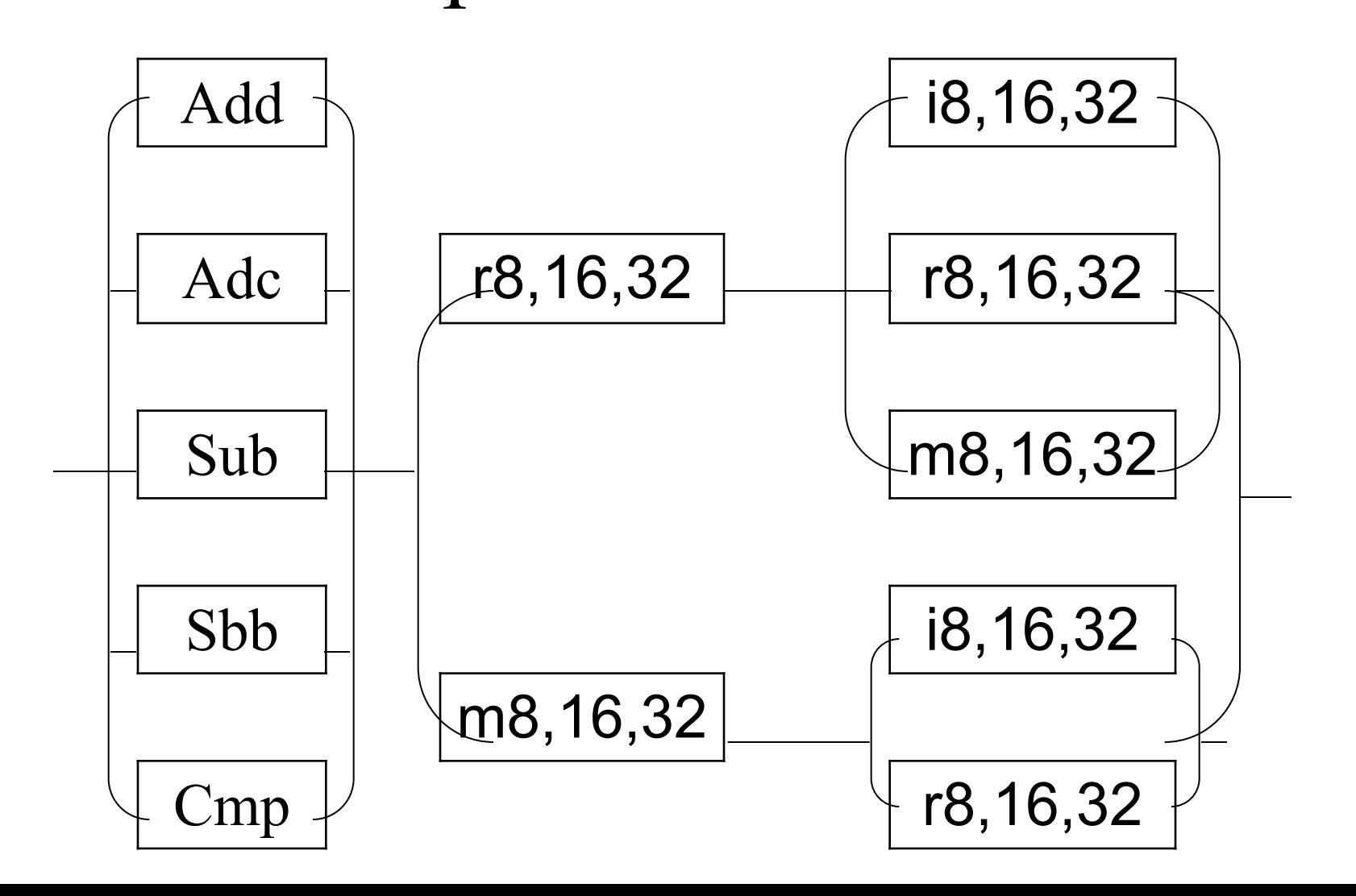

## Пример

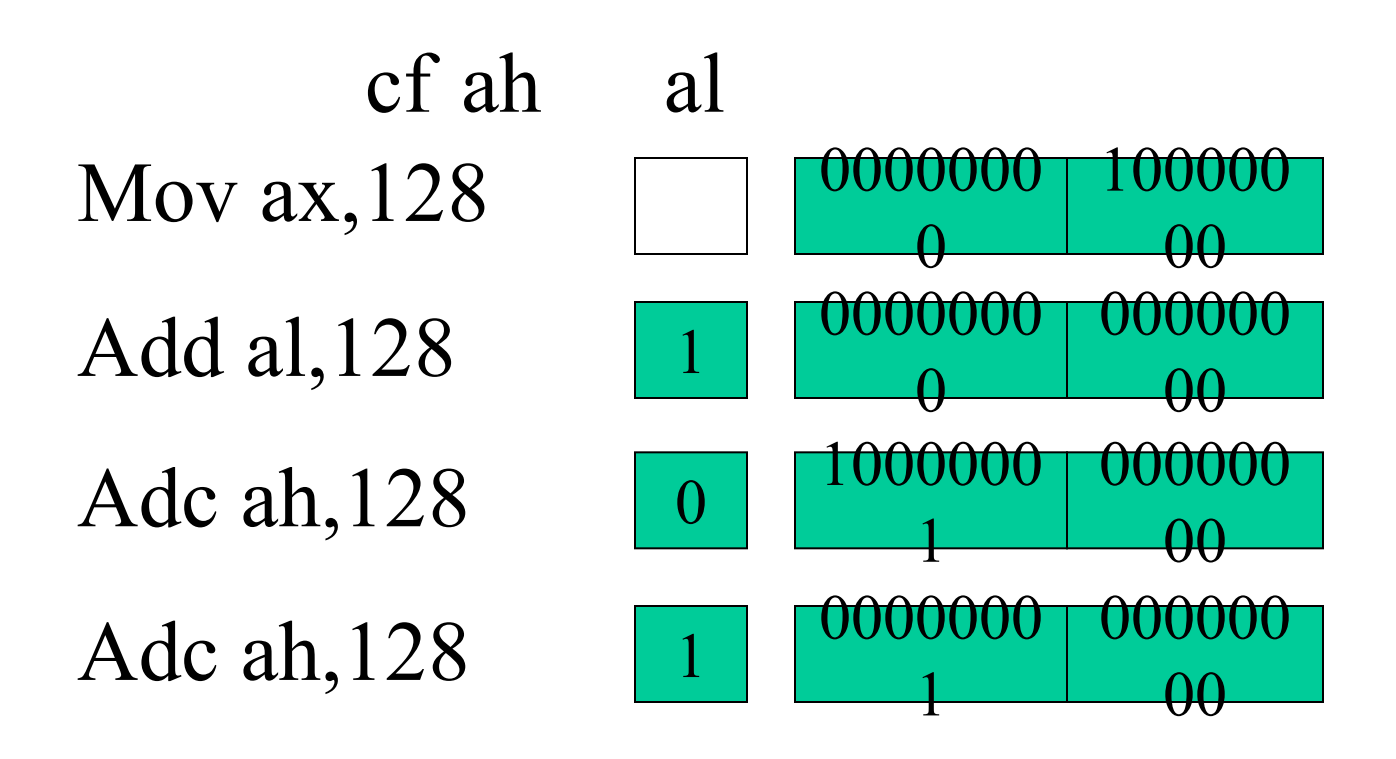

#### Умножение, деление

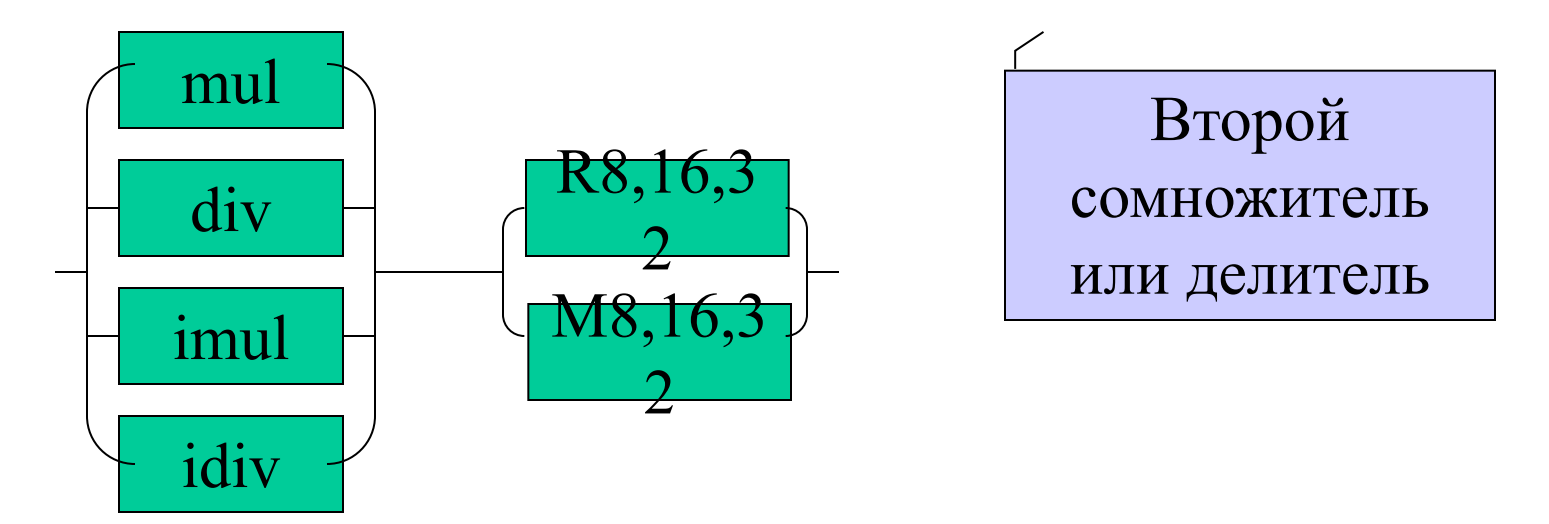

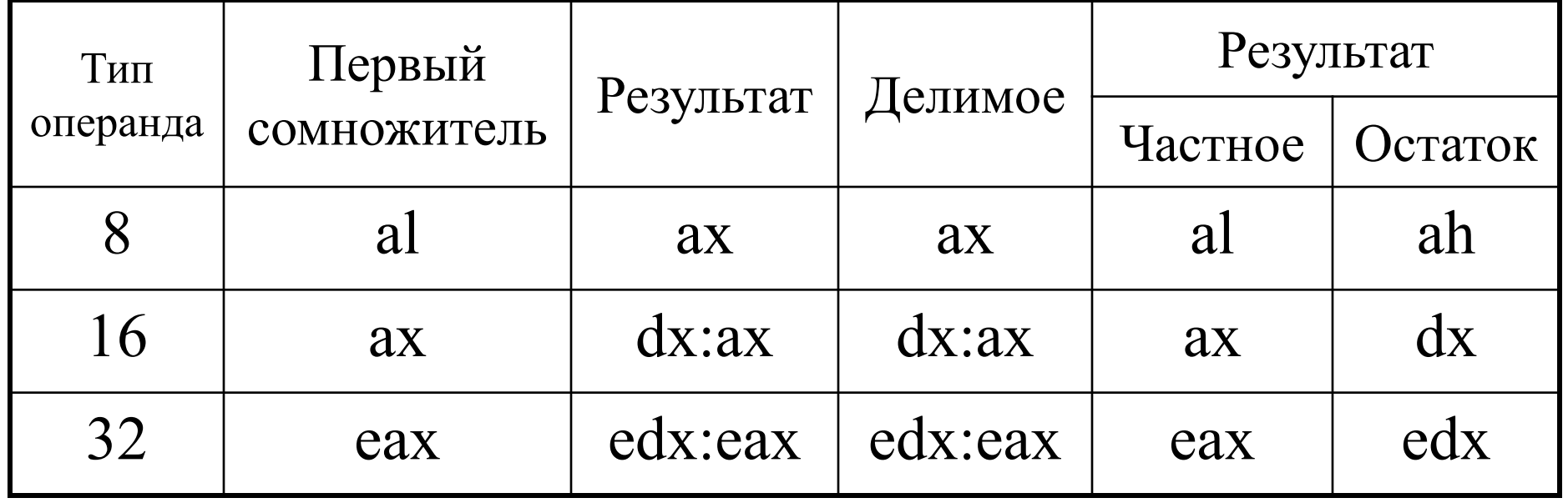

Делитель 0 или частное велико - исключительная ситуация

## Десятичная арифметика

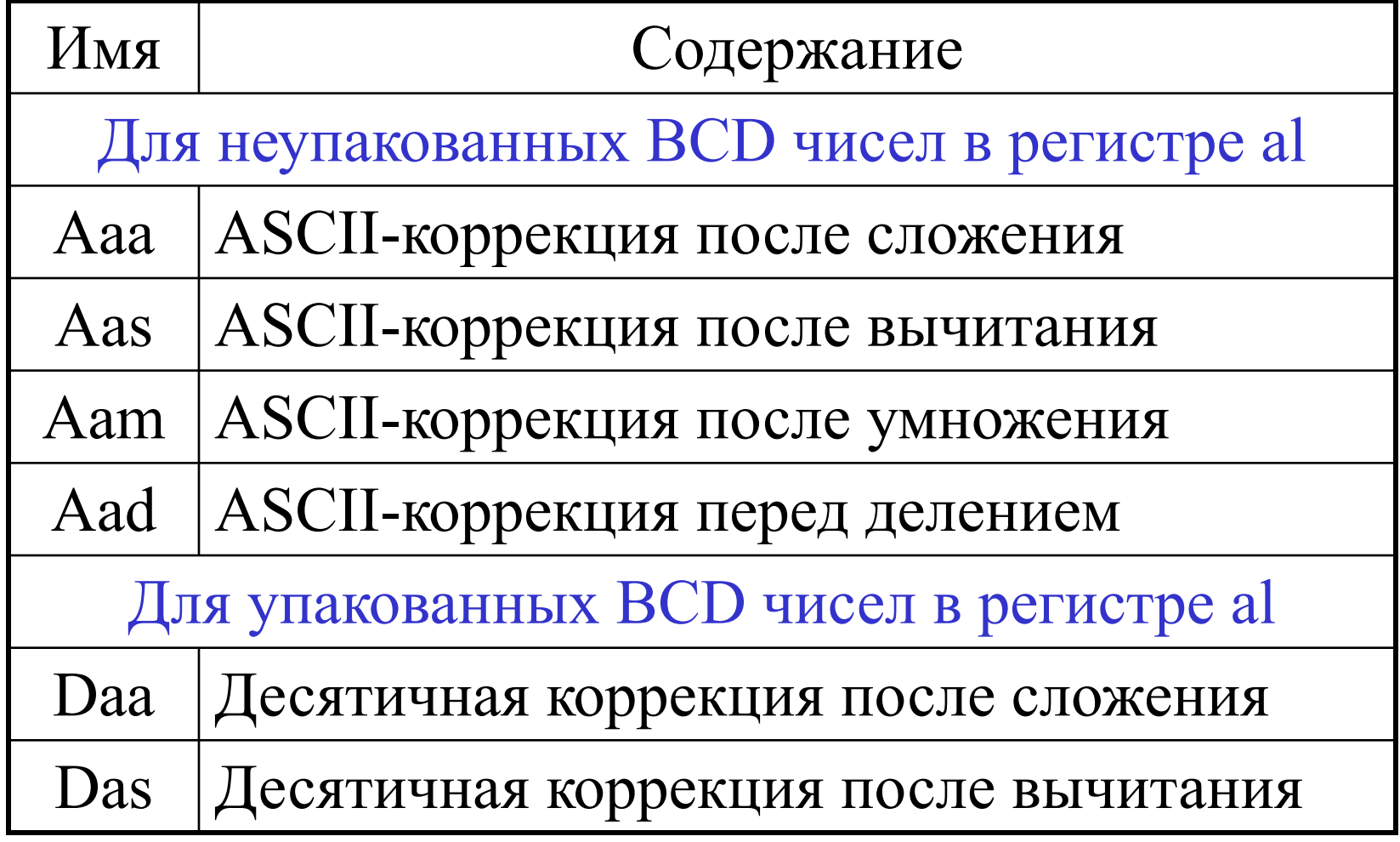

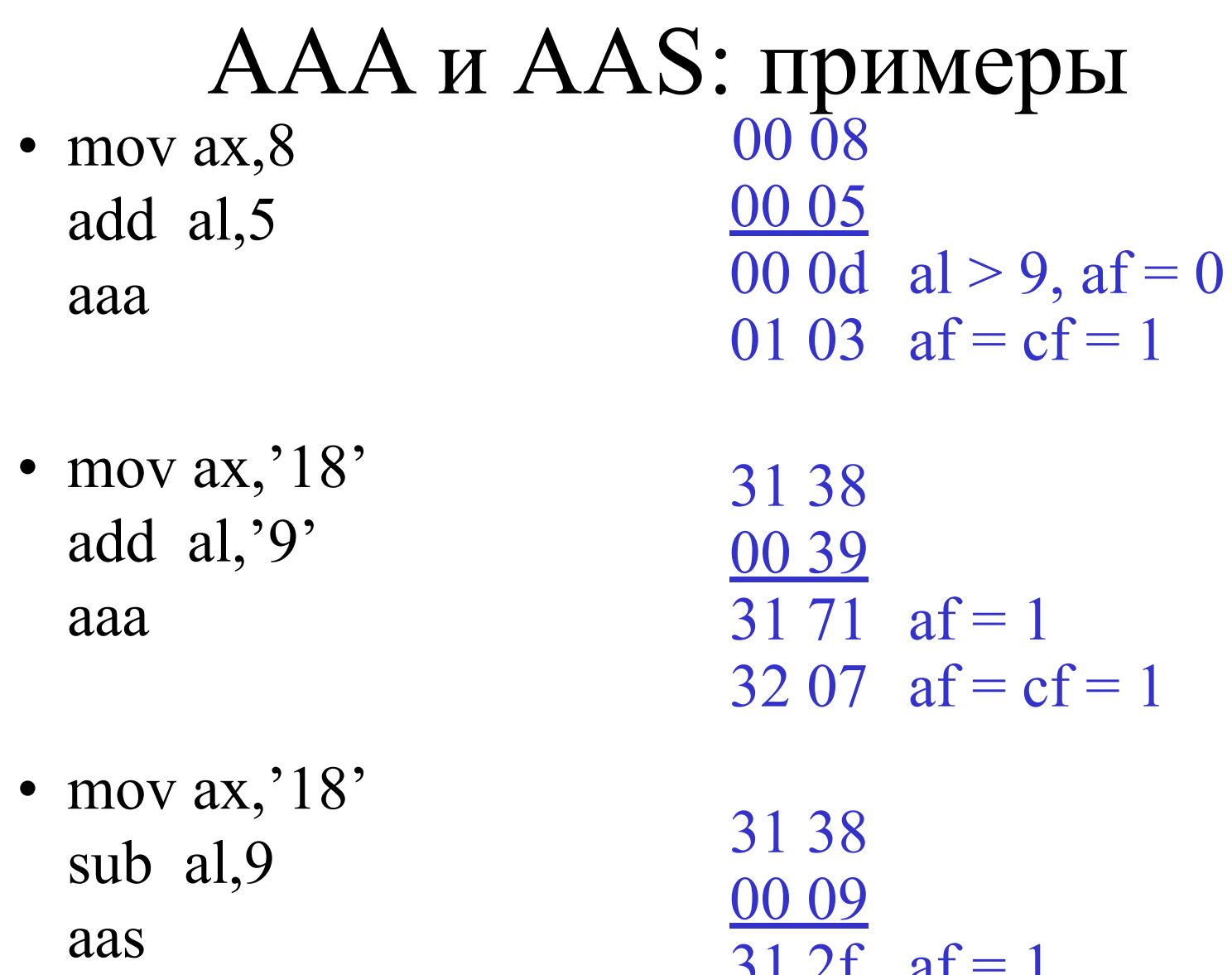

 $31 \angle 1$  al  $-1$ 30 09  $af = cf = 1$ 

## **ААМ и ААD: примеры**

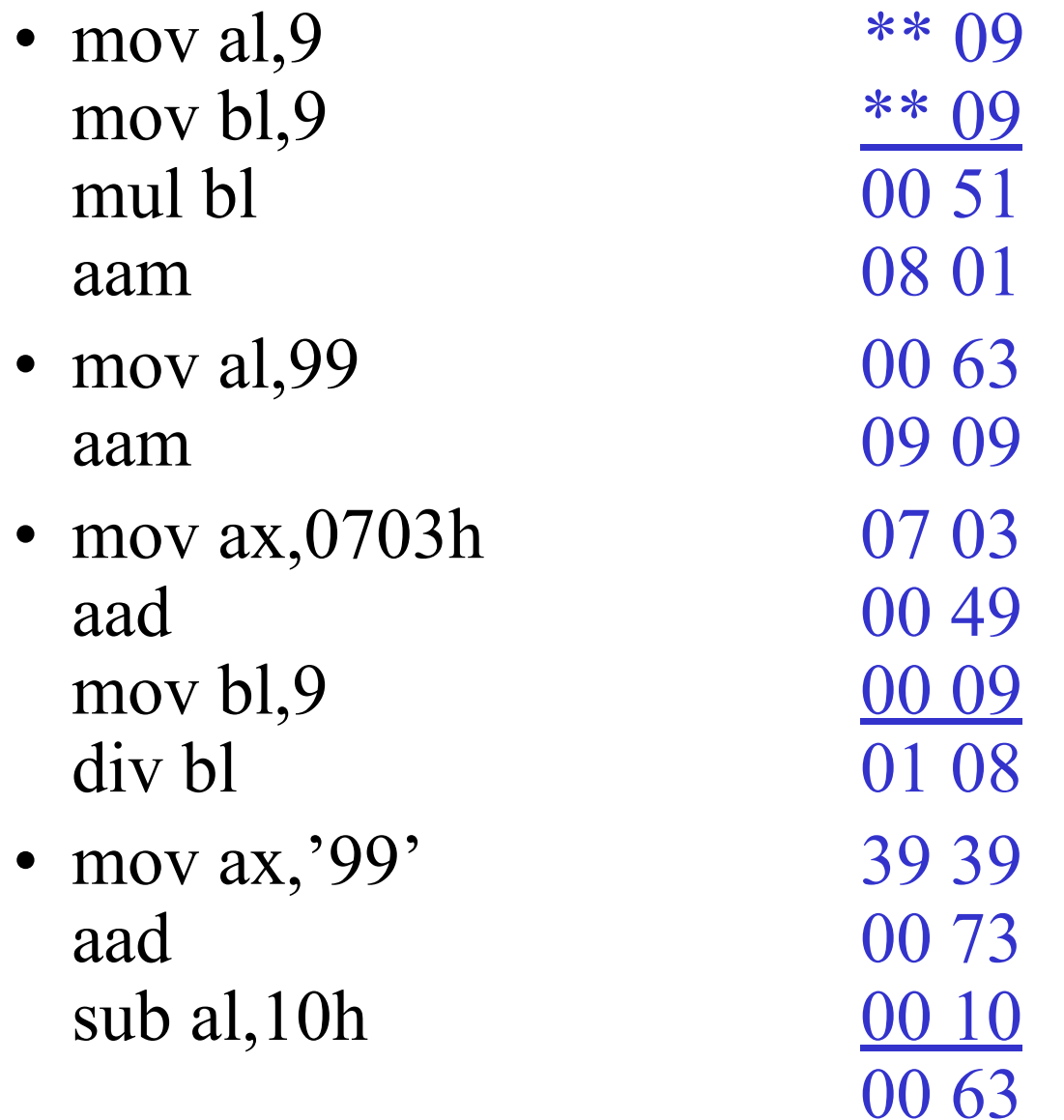

#### DAA и DAS: примеры

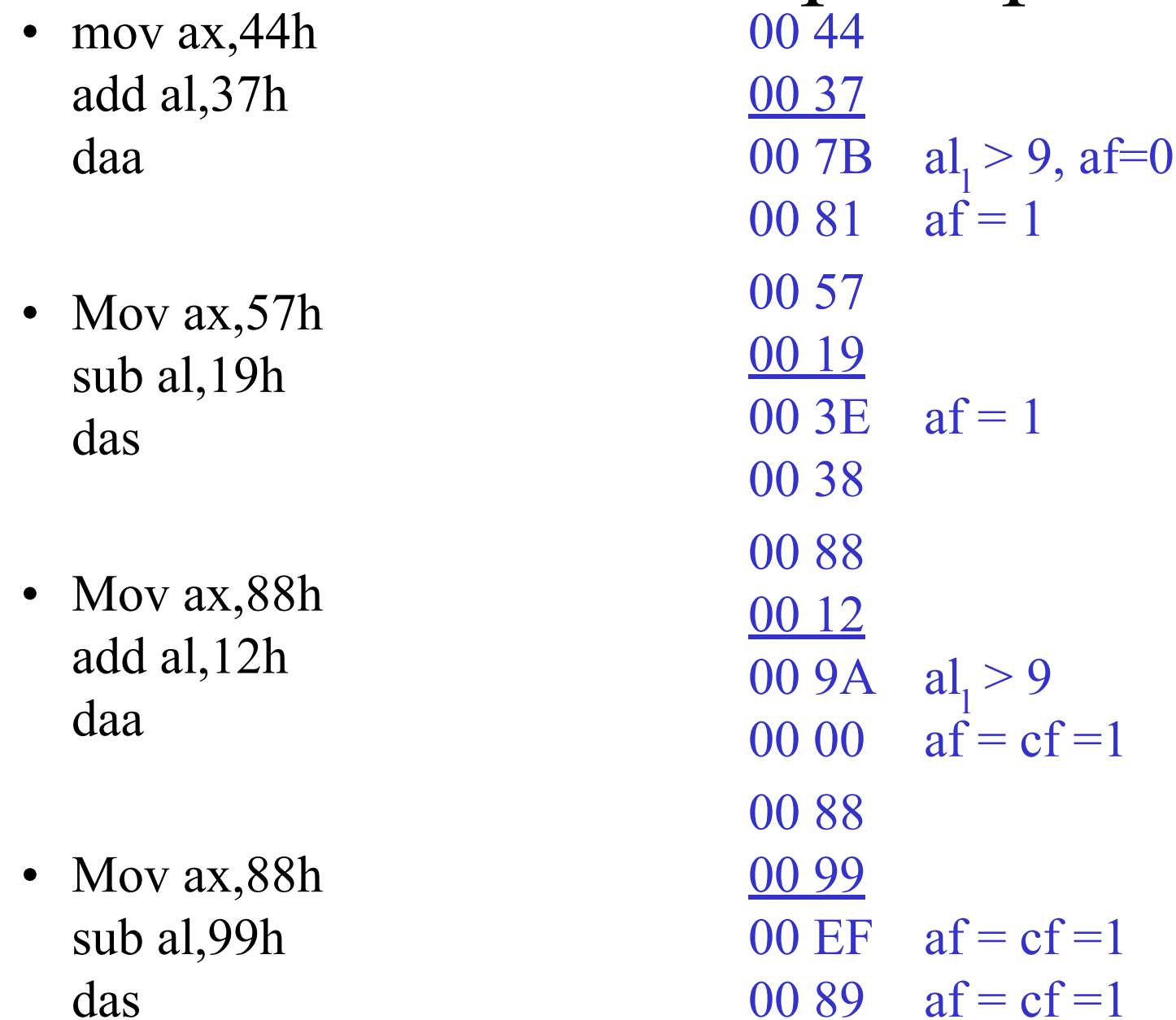

das

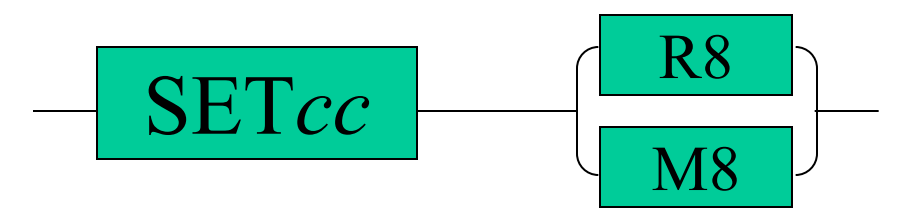

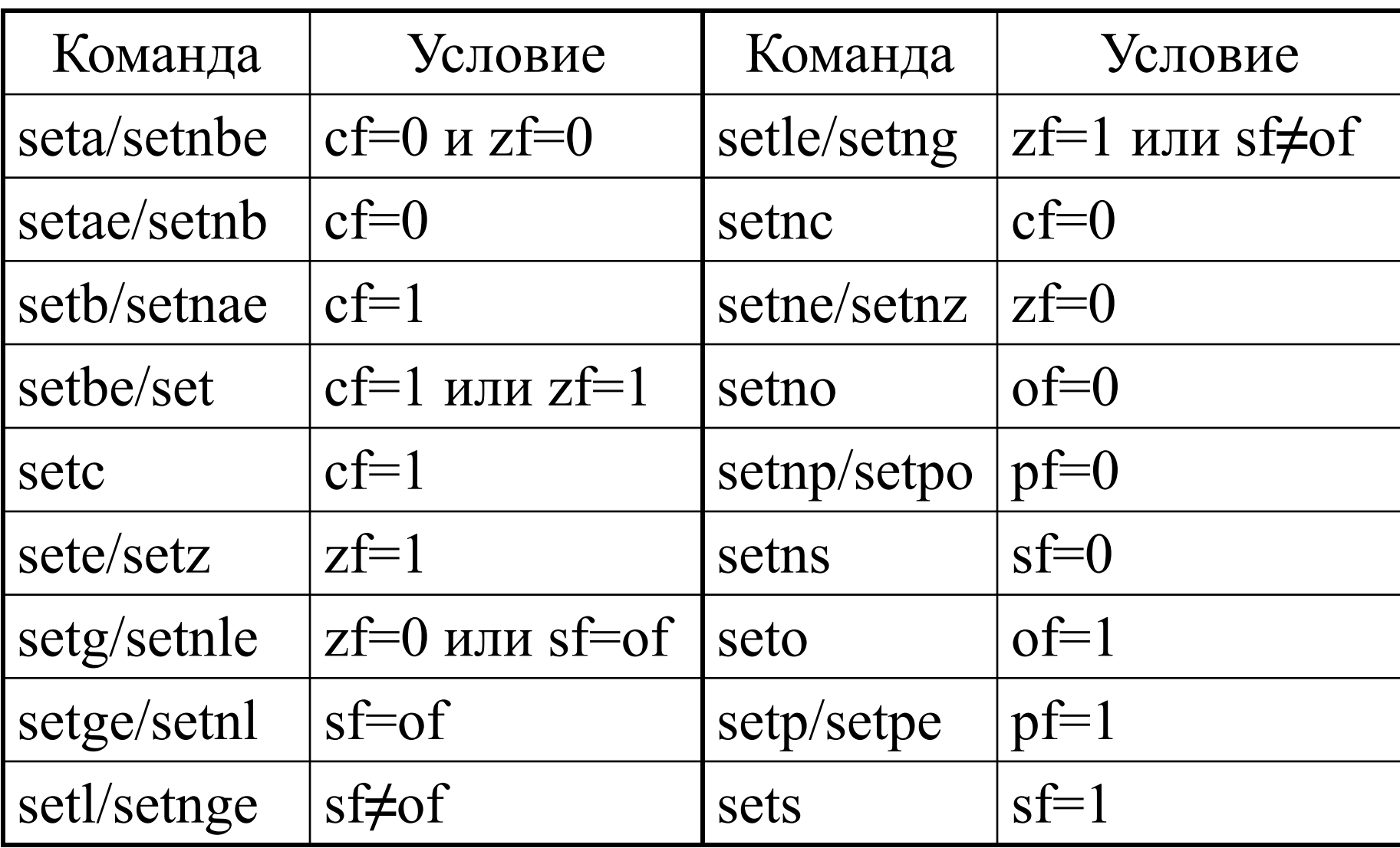

### Логические команды

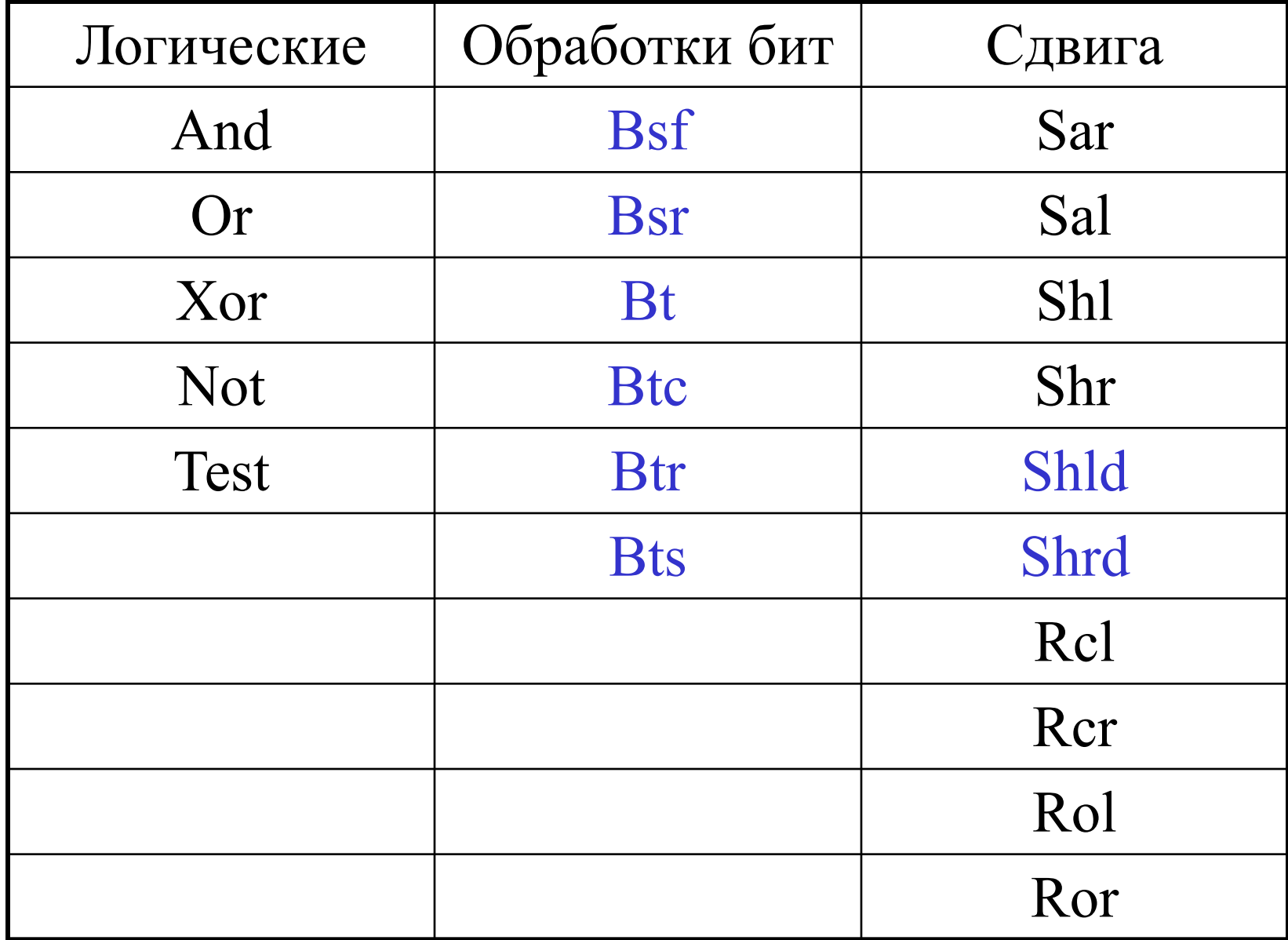

Побитовые булевские операции

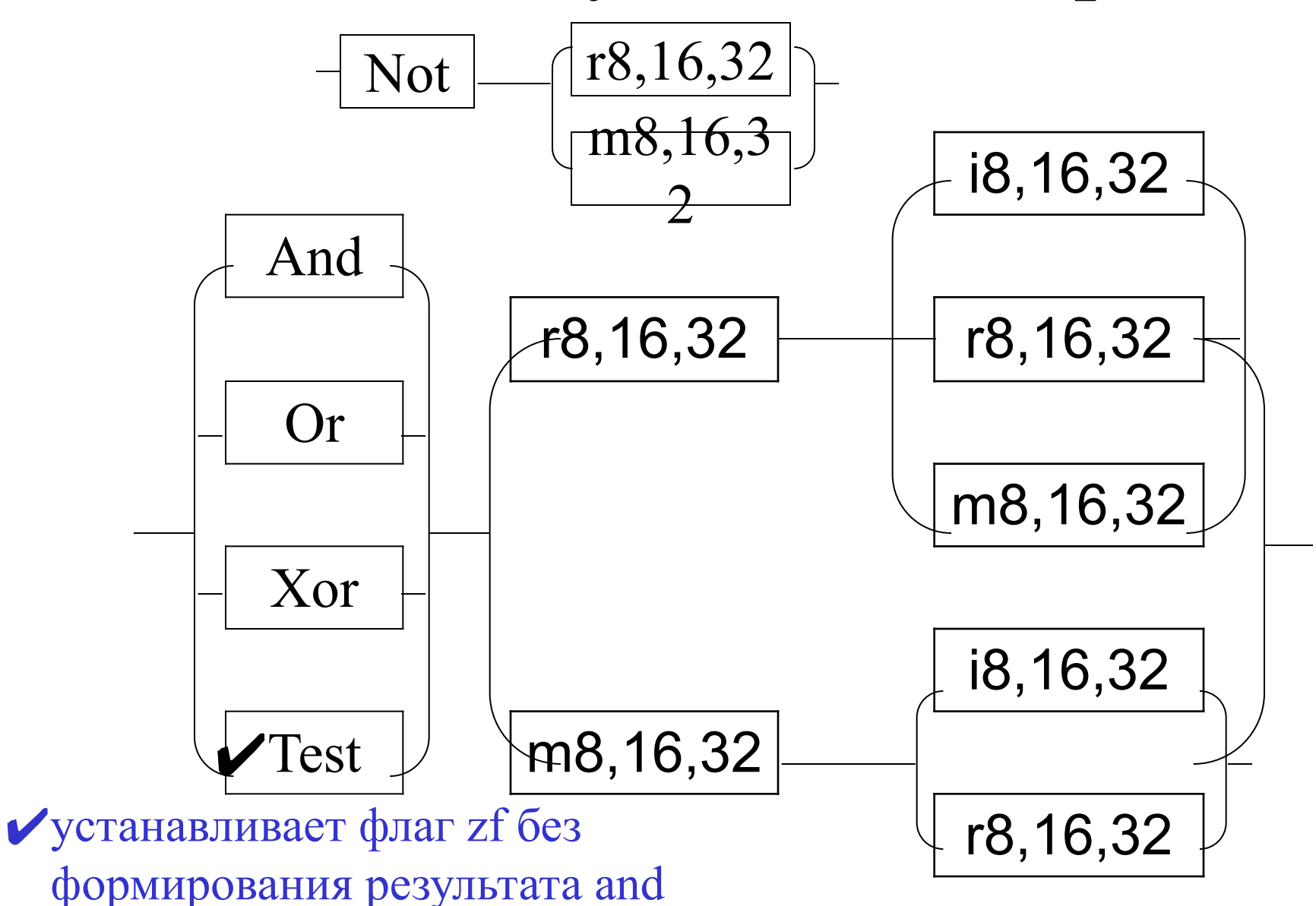

#### Операции с битами

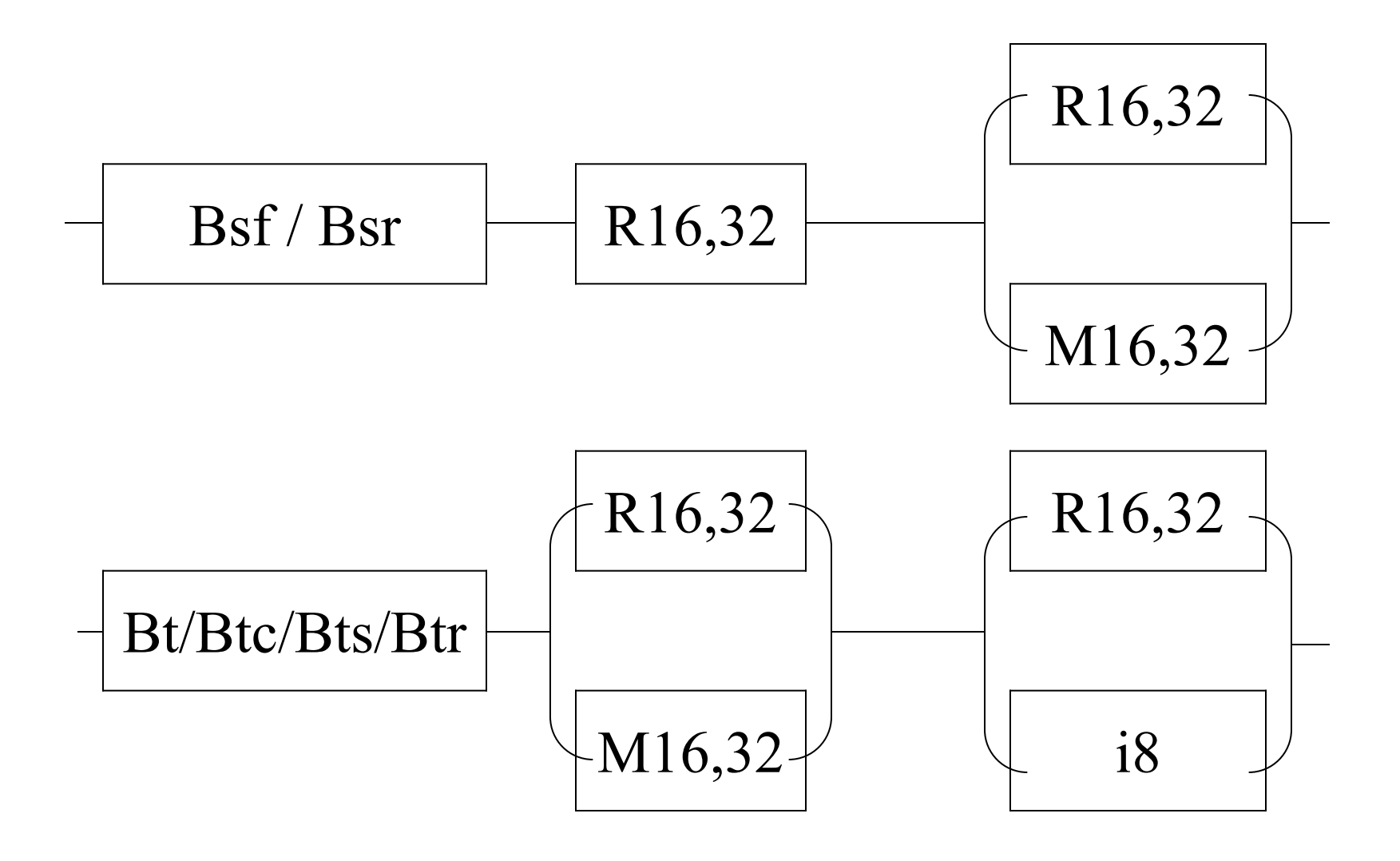

# Примеры

- $\bullet$  A dw0000h
	- B dw0110h
- .386  $bsf$  ax,  $A$  $bsf$  ax, B bsr ax, B bt b,ax btc b, ax btr  $b,4$ bts  $b,1$

 $\bullet\hspace{0.4mm}\bullet\hspace{0.4mm}\bullet\hspace{0.4mm}\bullet$ 

 $z = 1$  $ax=4$ ,  $zf=0$  $ax=8$ ,  $zf=0$  $cf=1$  $cf=1, b=0010h$  $cf=1, b=0000h$  $cf=0, b=0002h$ 

### Операции сдвига

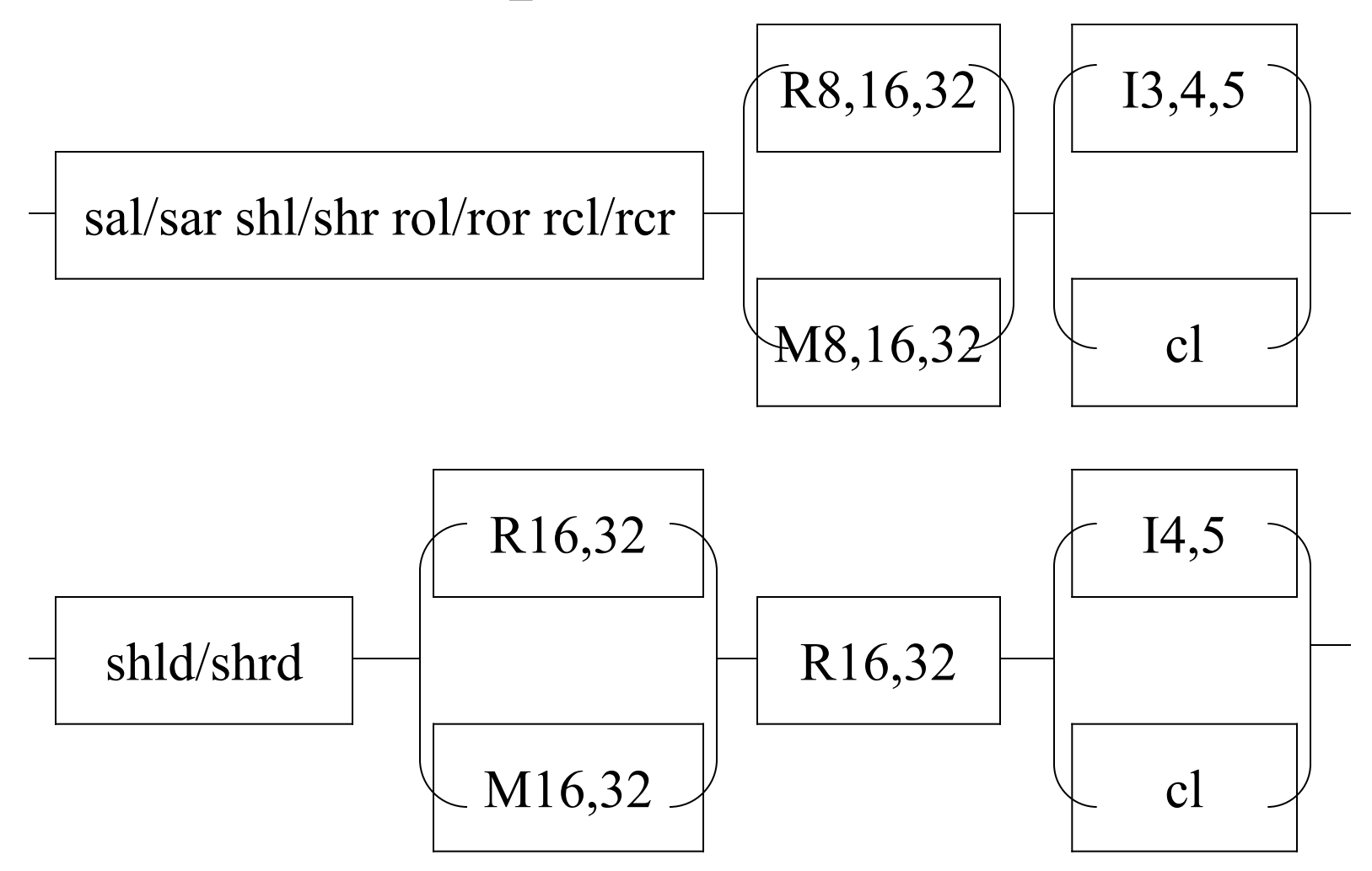

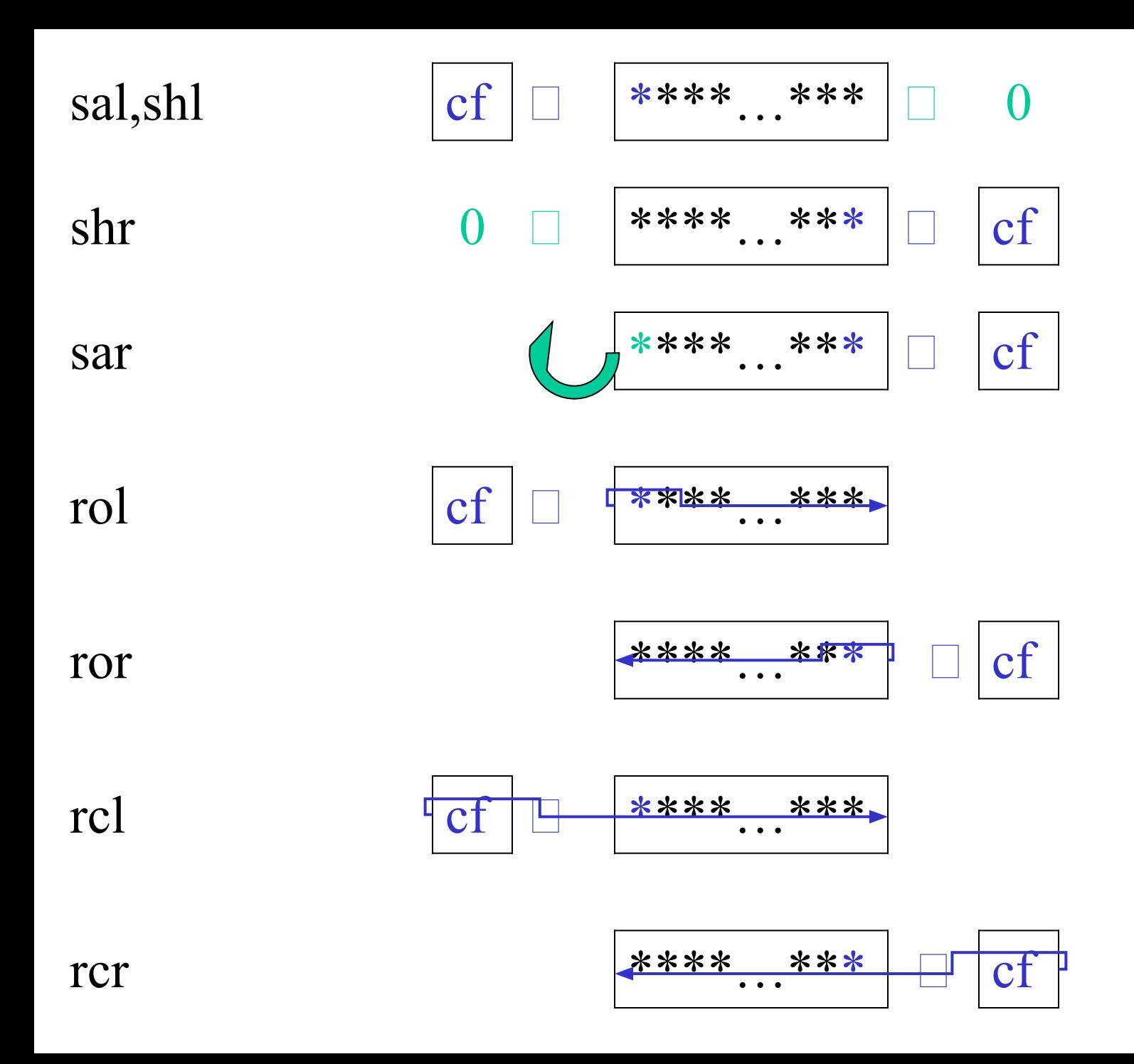

#### Команды передачи управления

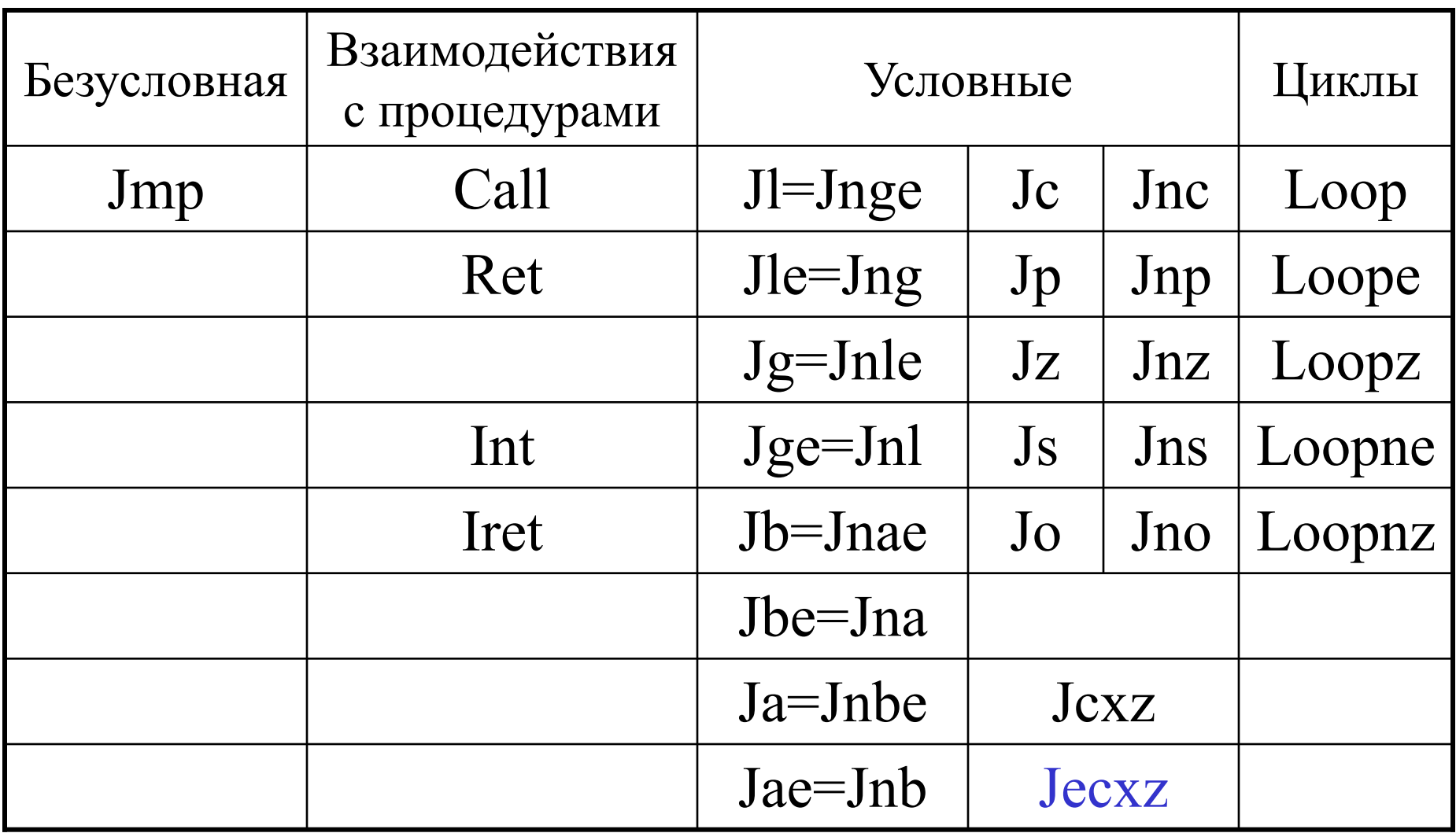

«выше» - «ниже» - для чисел без знака

«больше» - «меньше» - для чисел со знаком

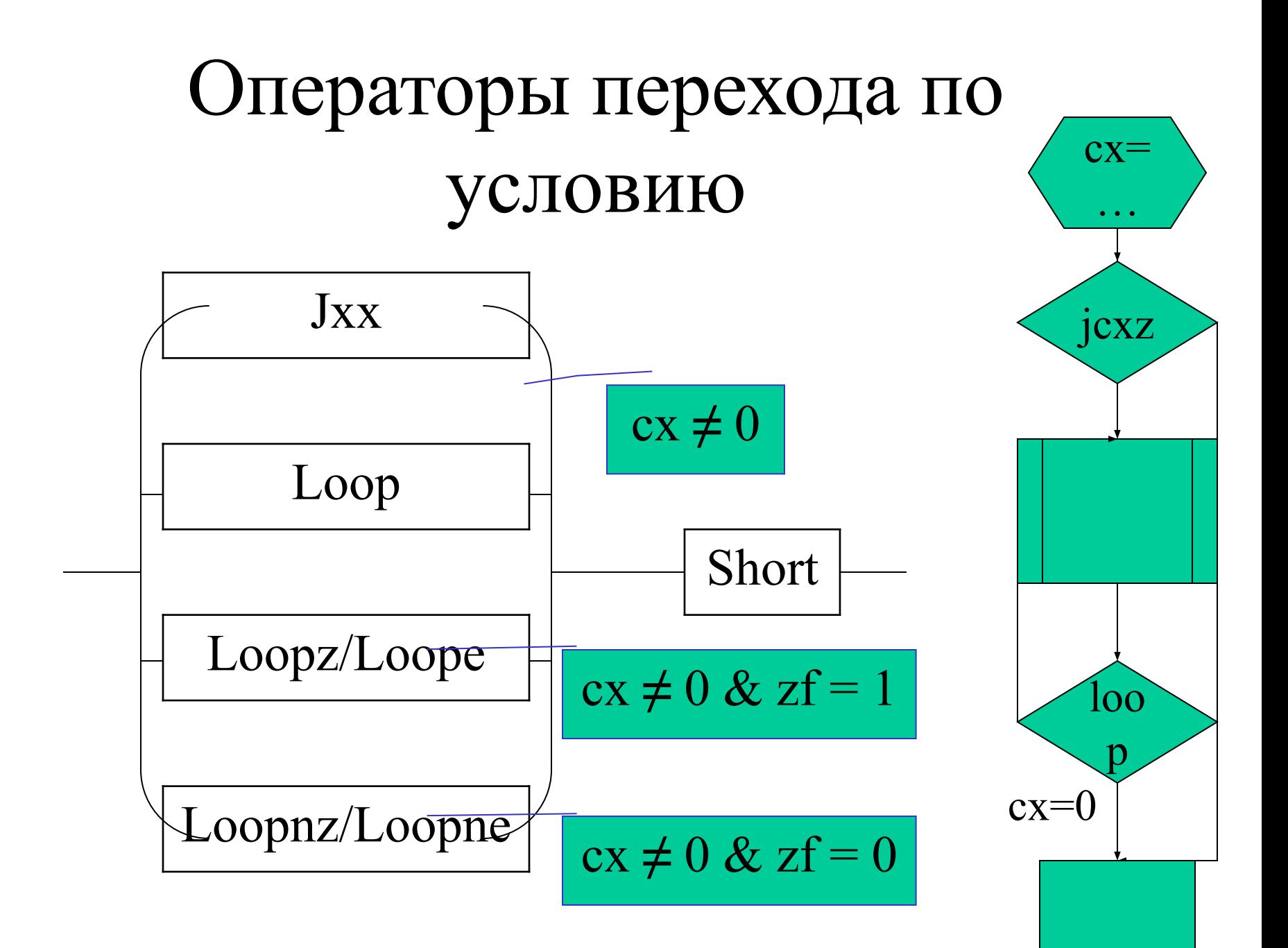

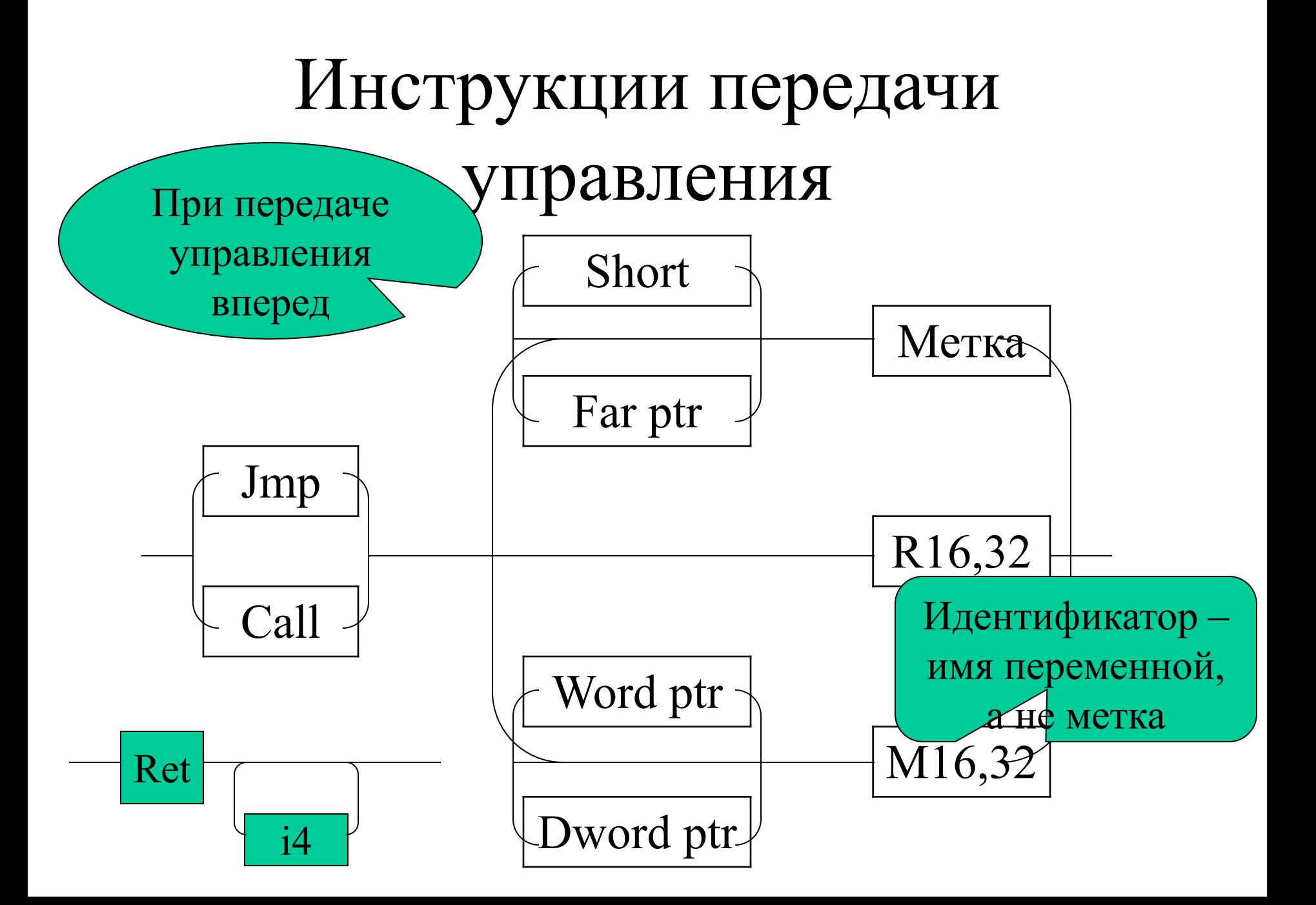

#### Инструкции работы с прерываниями

- Int  $i8$  вызов процедуры обслуживания прерывания с номером, заданным операндом команды: pushf  $cli$ 
	- puch cs  $Jmp...$ push ip
- Iret возврат из программы обработки прерывания в прерванную программу: popf pop ip pop cs  $Jmp...$

## Команды работы с цепочками

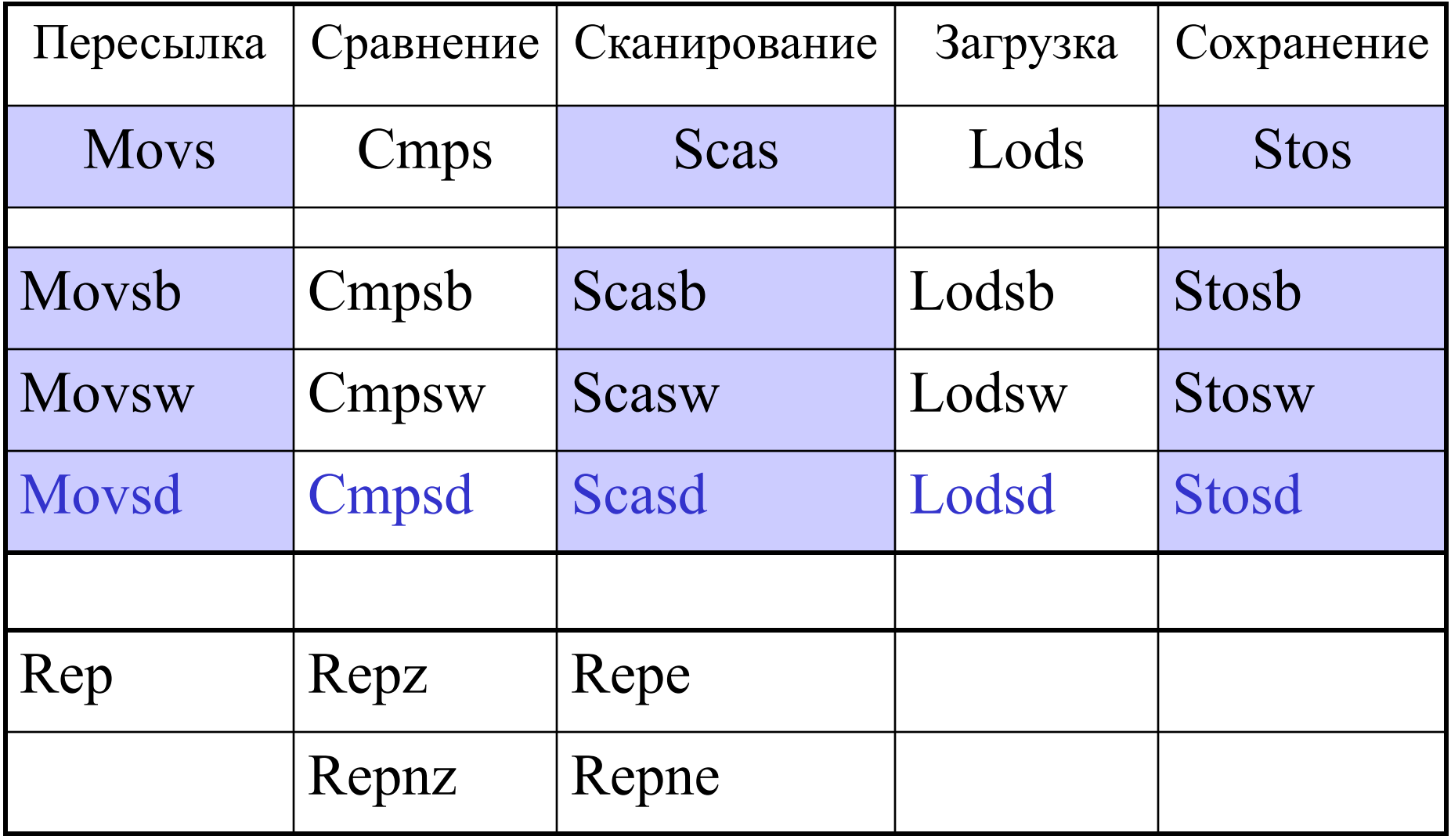

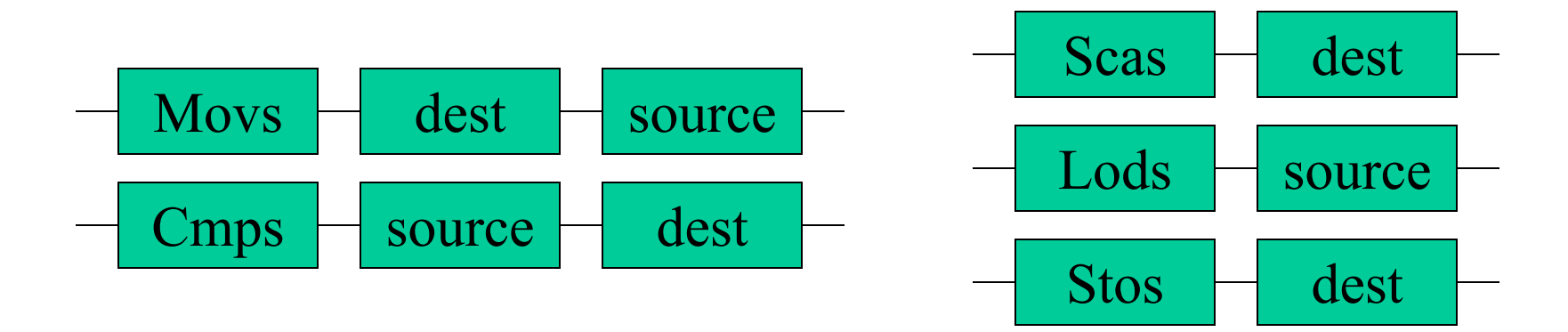

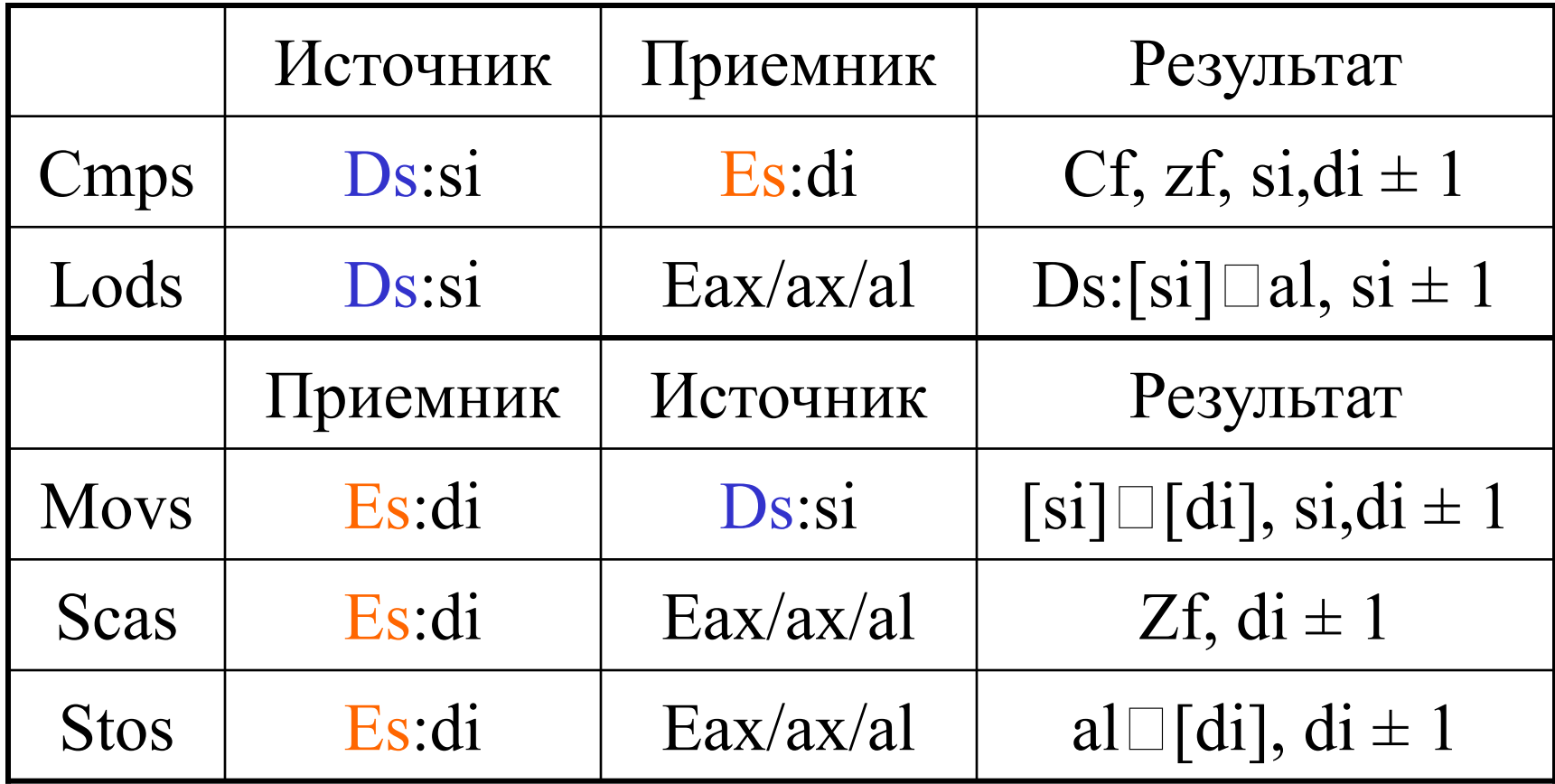

.model small .stack 256 .data a db '1234567890','\$' b db '0987654321','\$' .code main proc assume es:@data mov ax,@data mov ds,ax mov es,ax mov ah,9 lea dx,b int 21h

lea si,a lea di,b mov cx,10 rep movsb mov ah,9 lea dx,b int 21h .exit 0 main endp end main

Результат: 09876543211234567890

# Команды управления ЦП

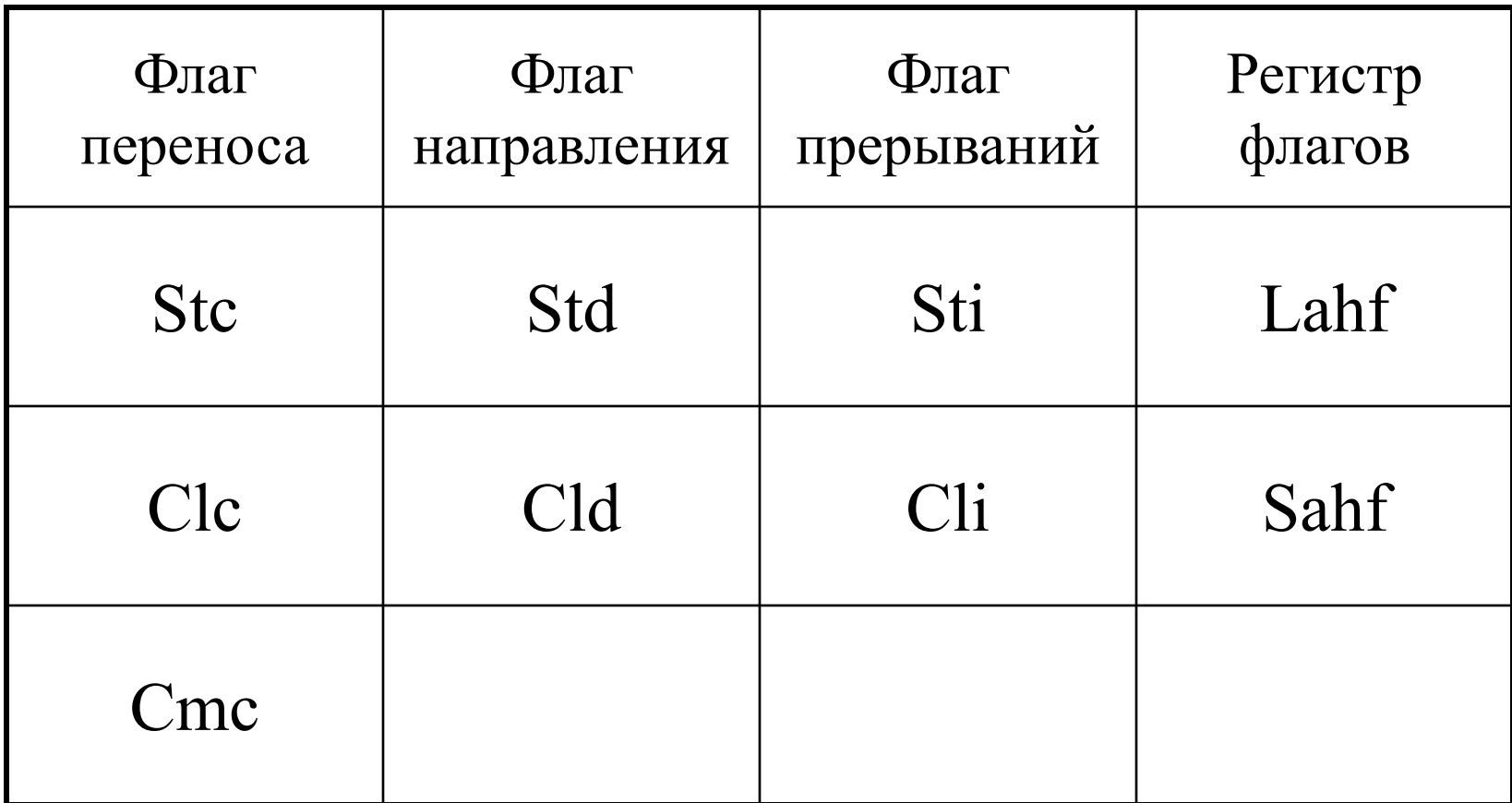

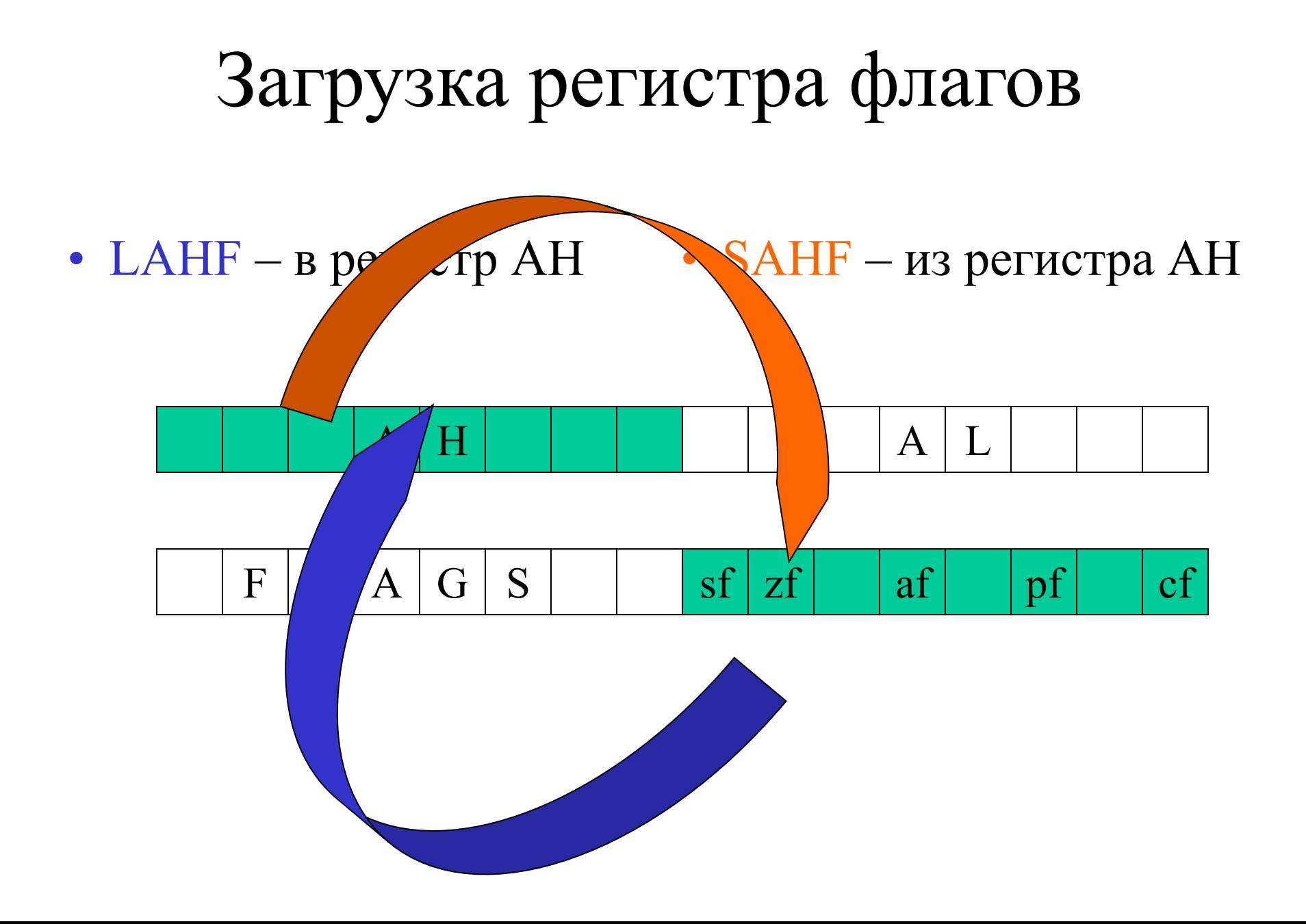